## **Extensions SIMD dans les microprocesseurs** Daniel Etiemble  $de@lnif$ ri.fr

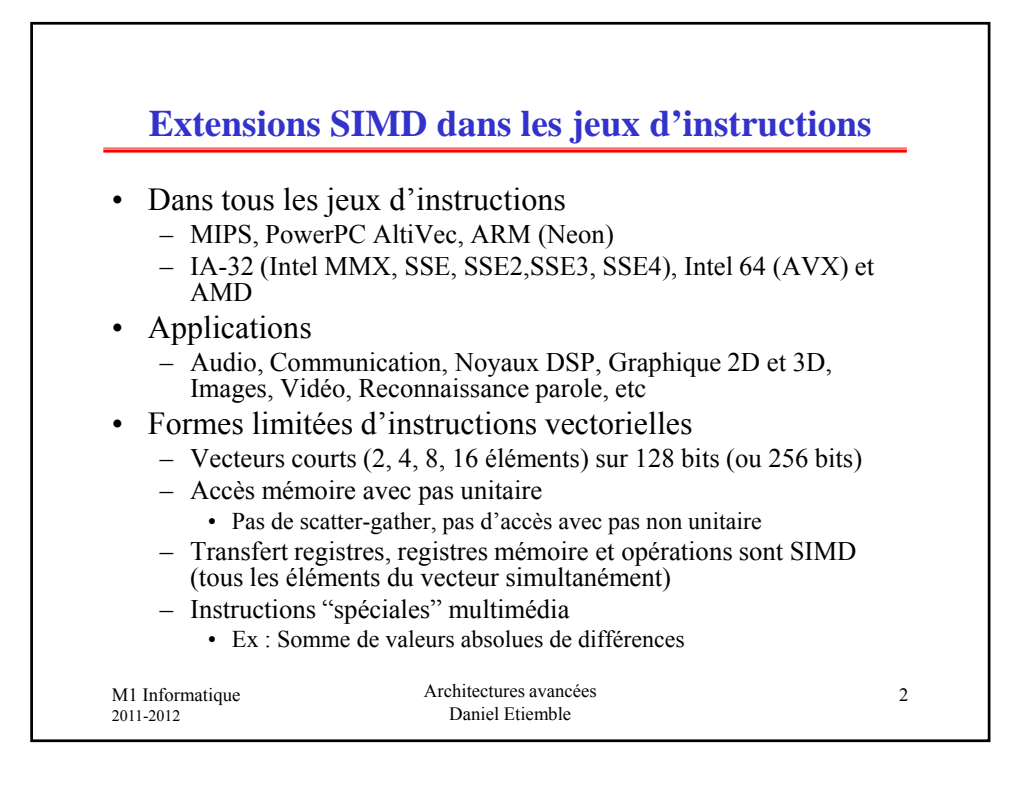

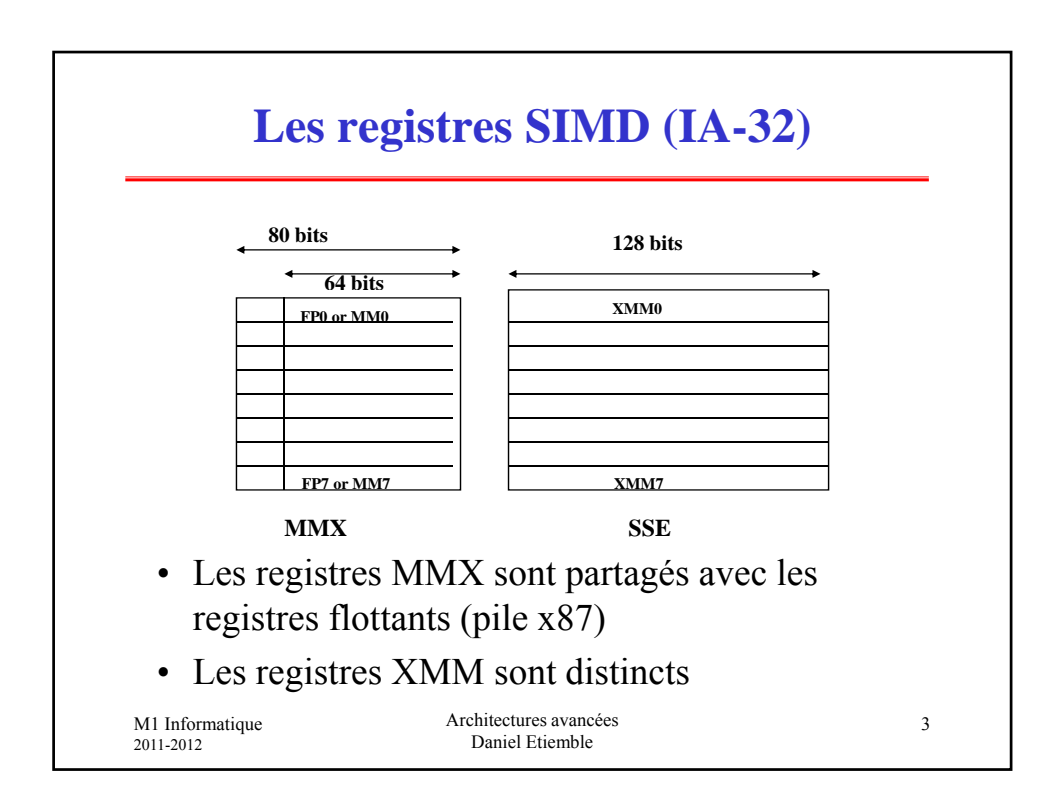

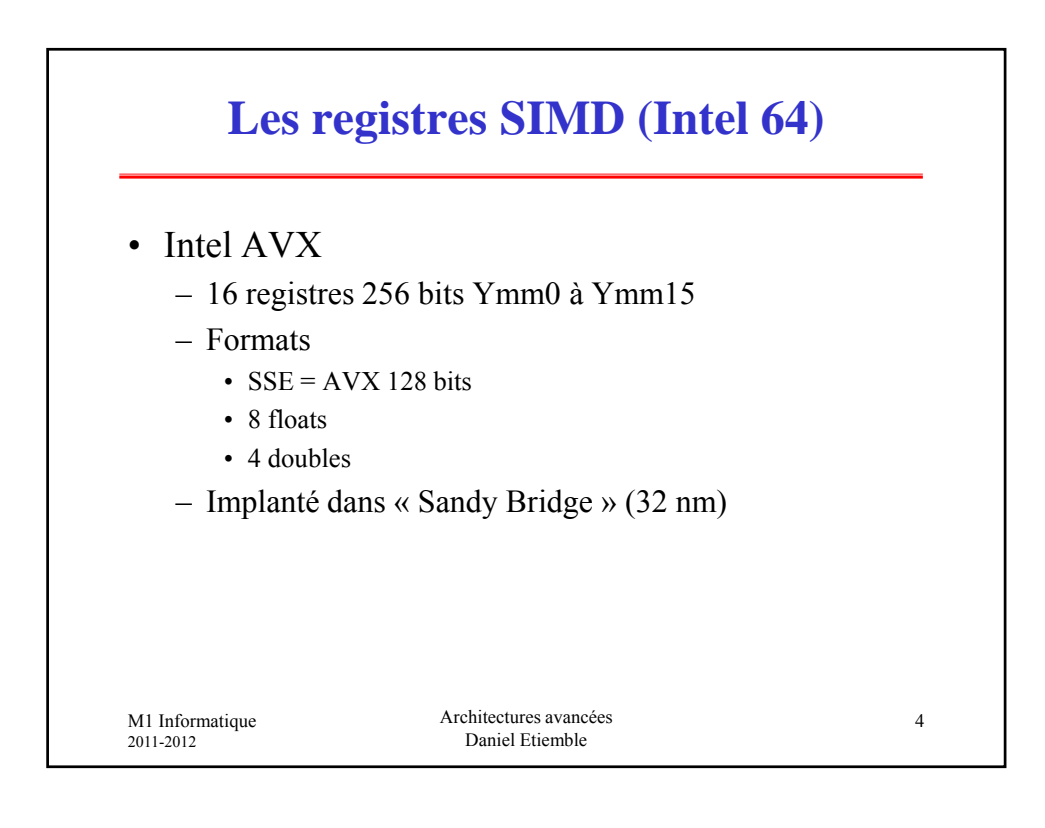

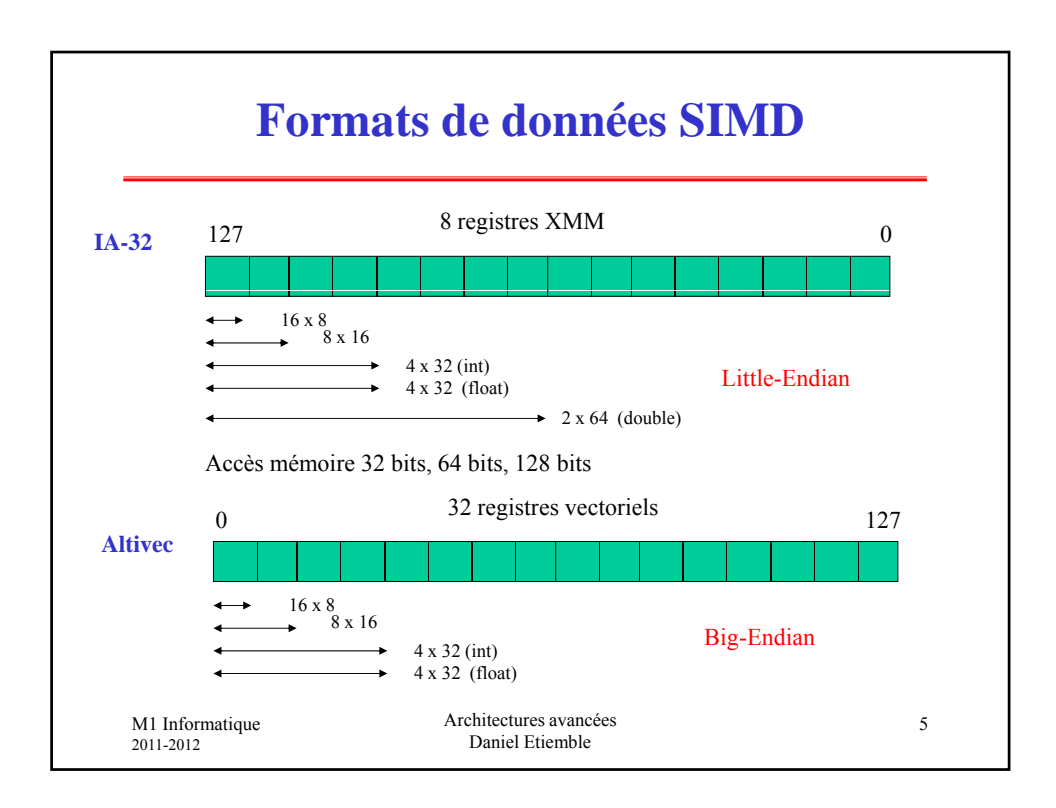

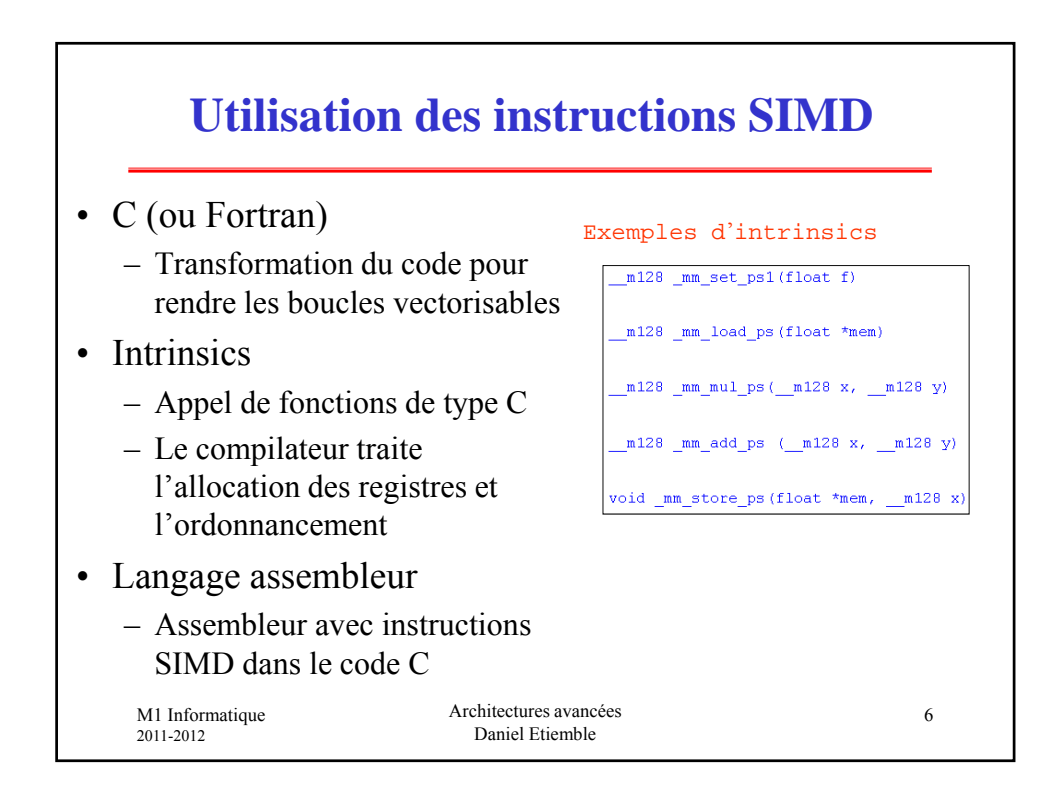

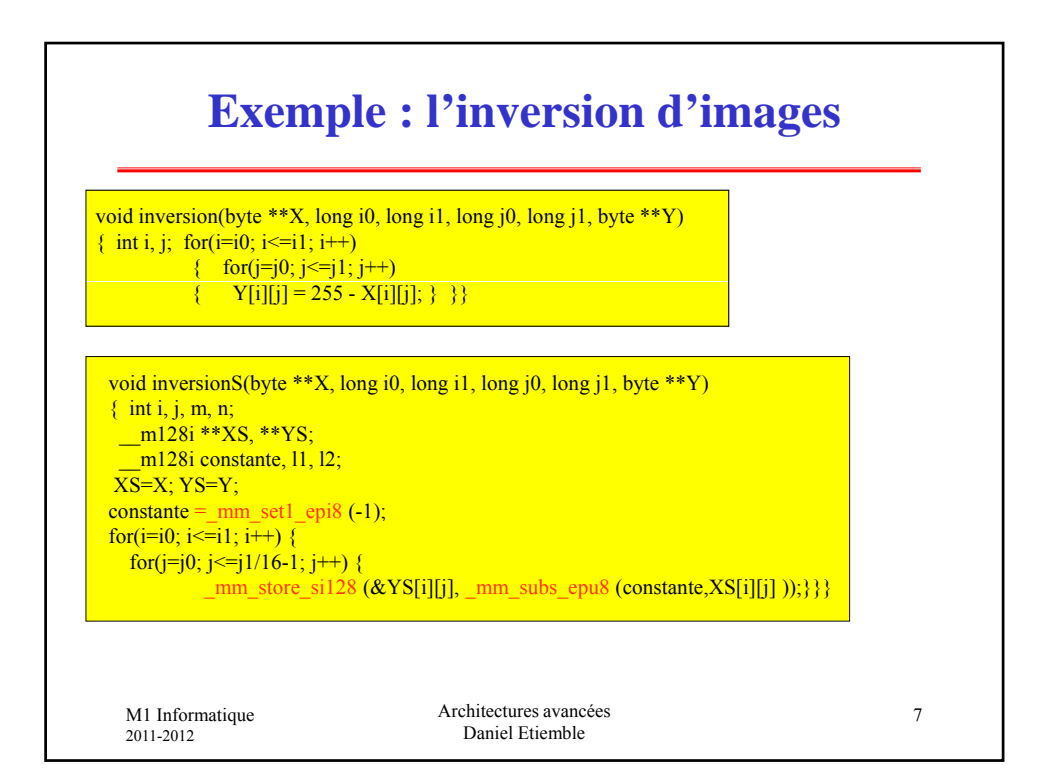

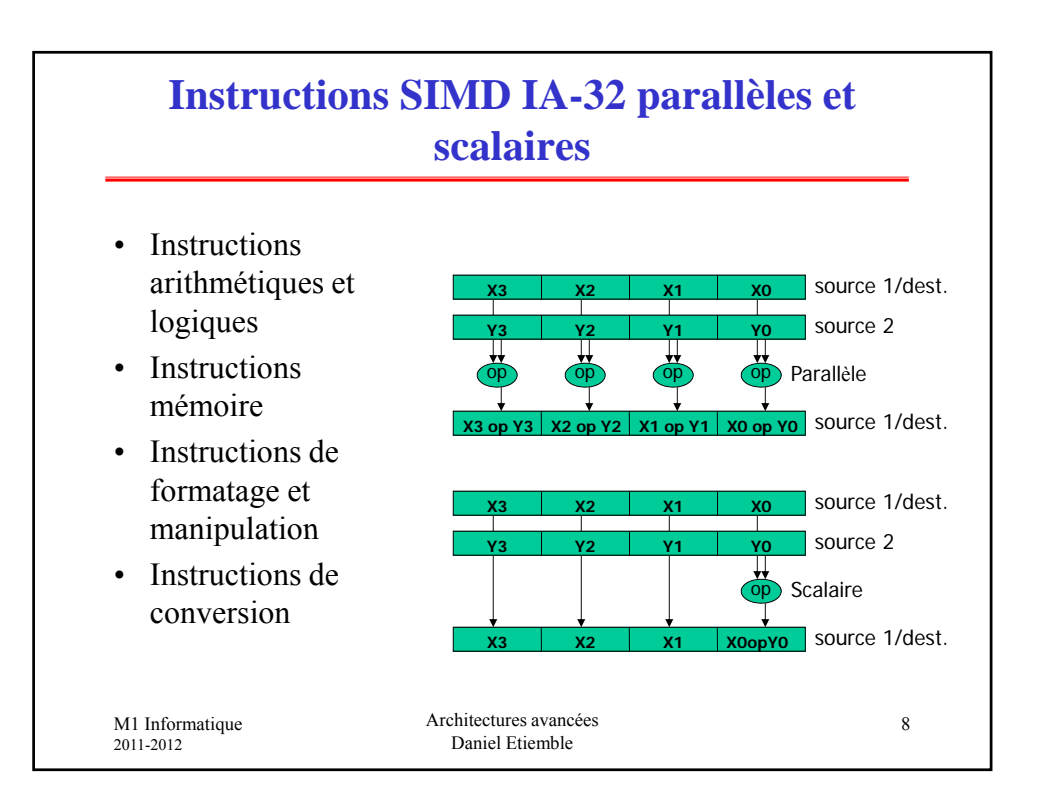

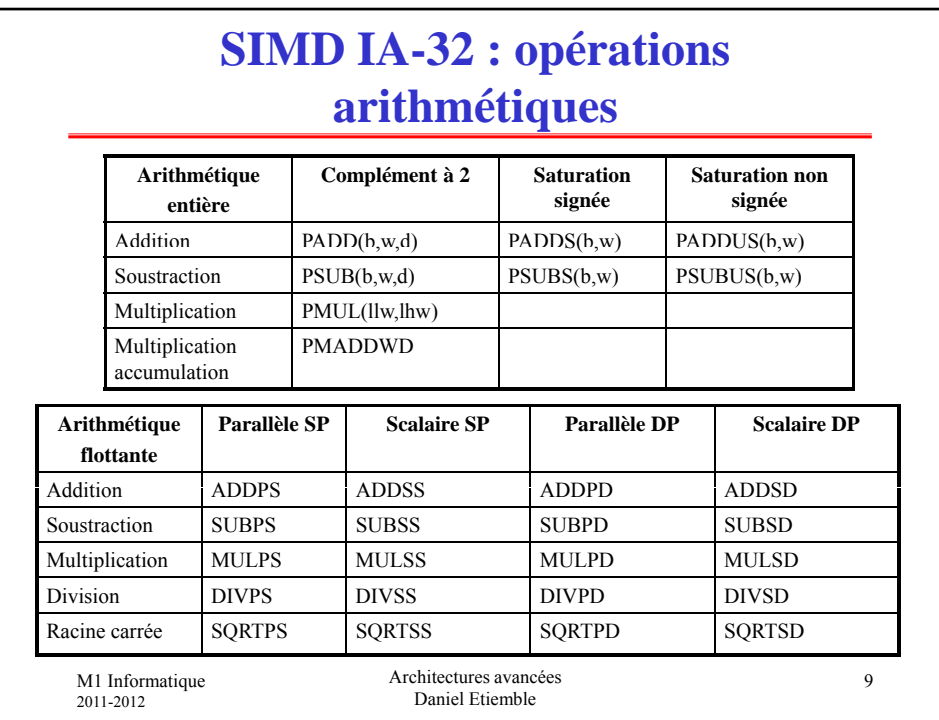

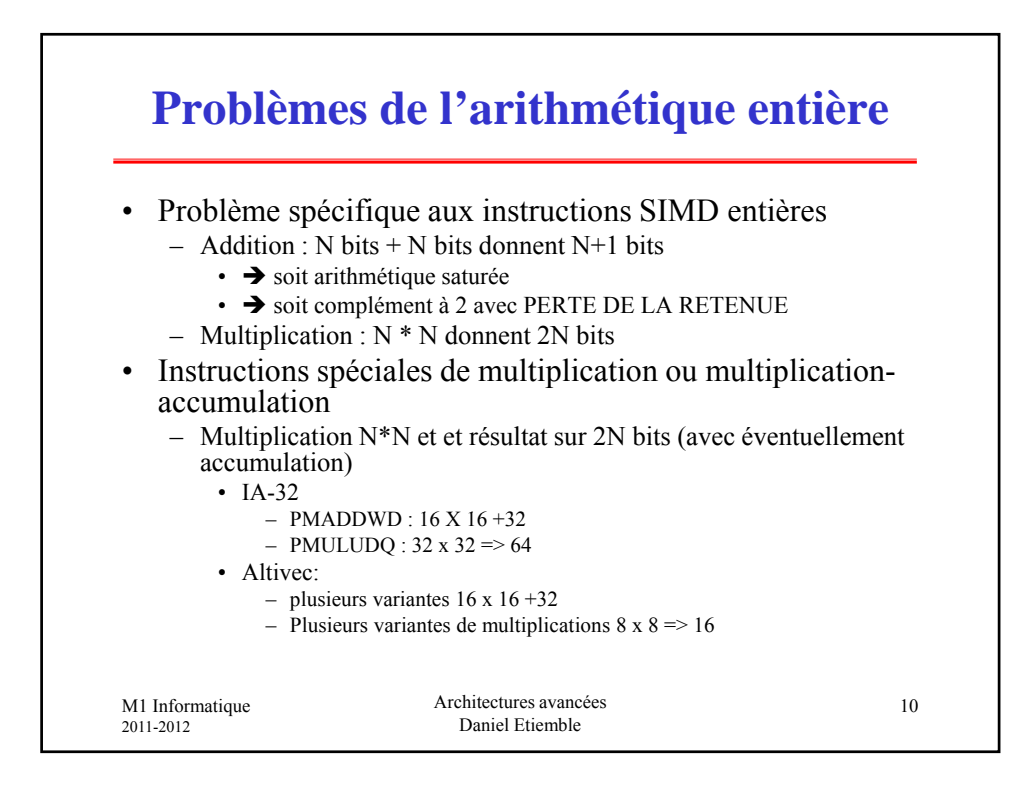

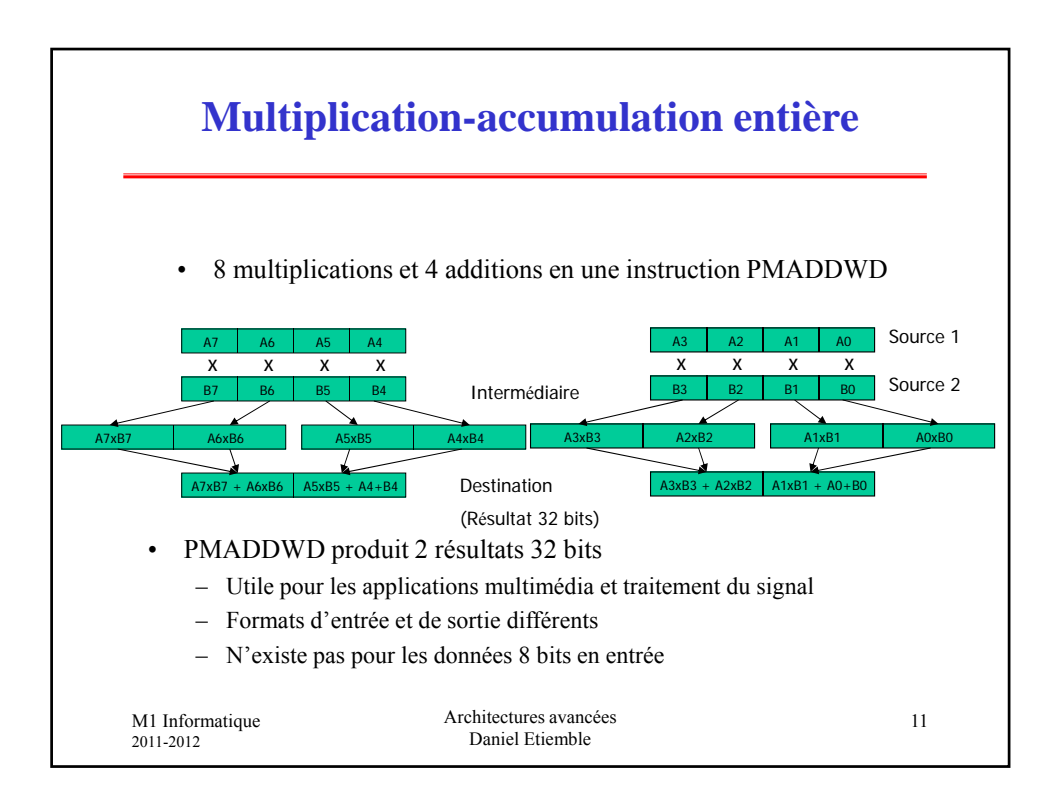

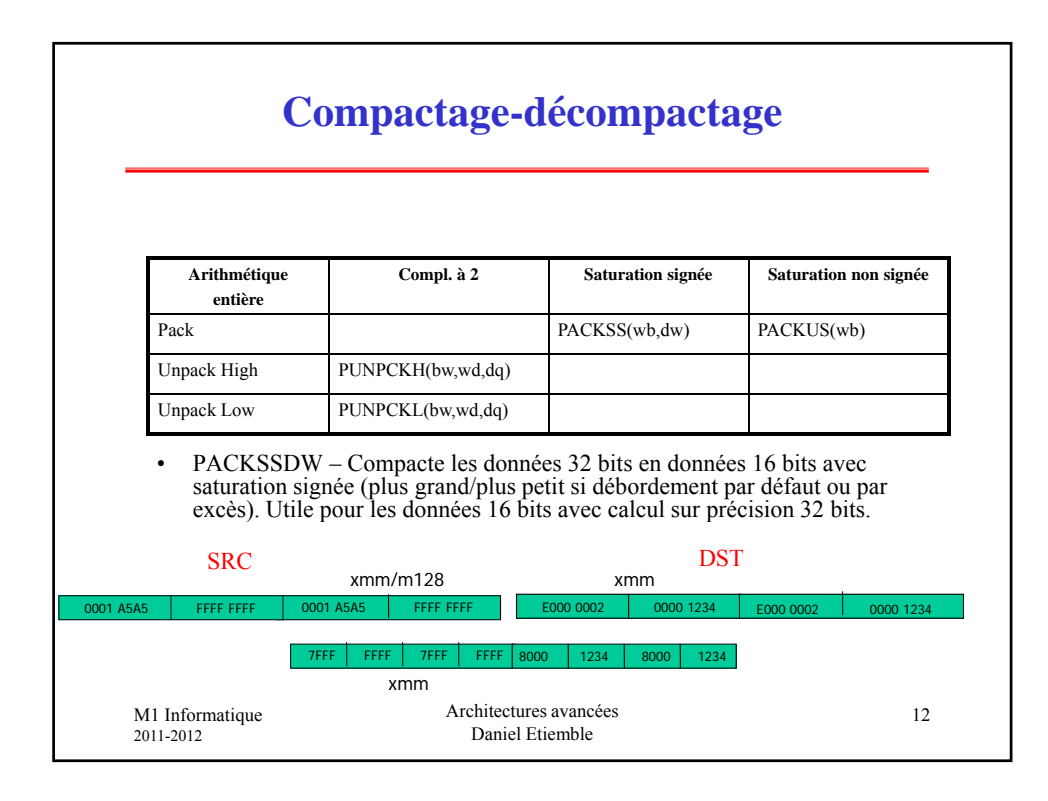

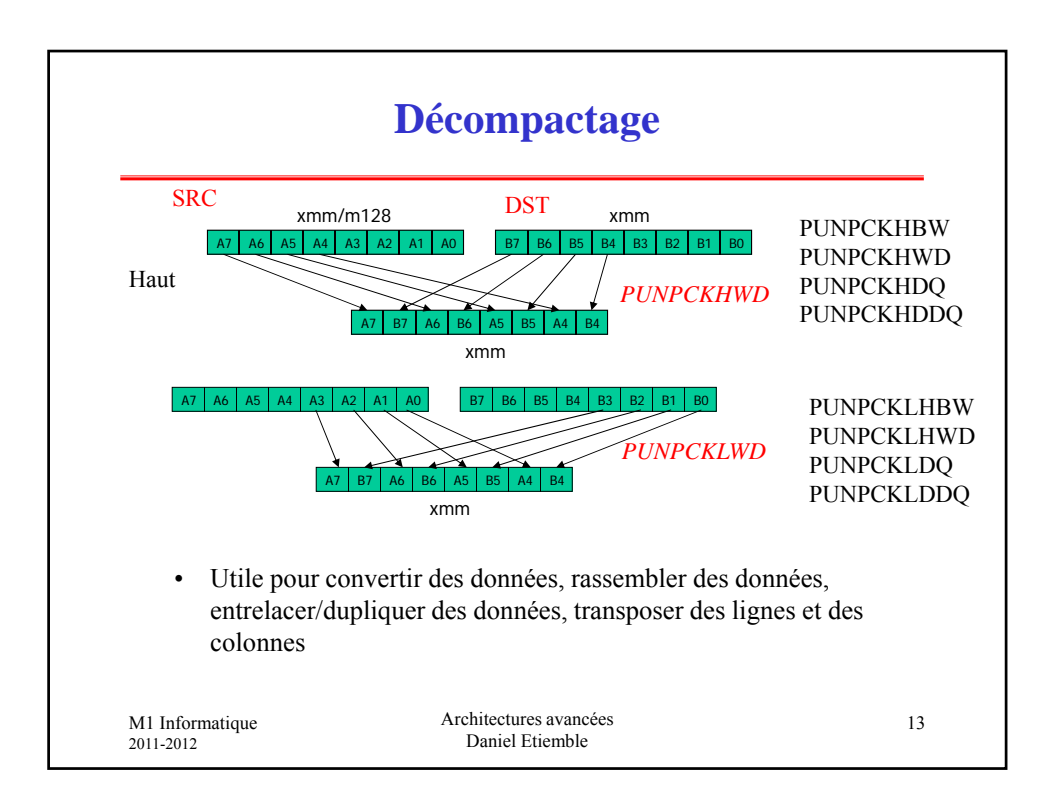

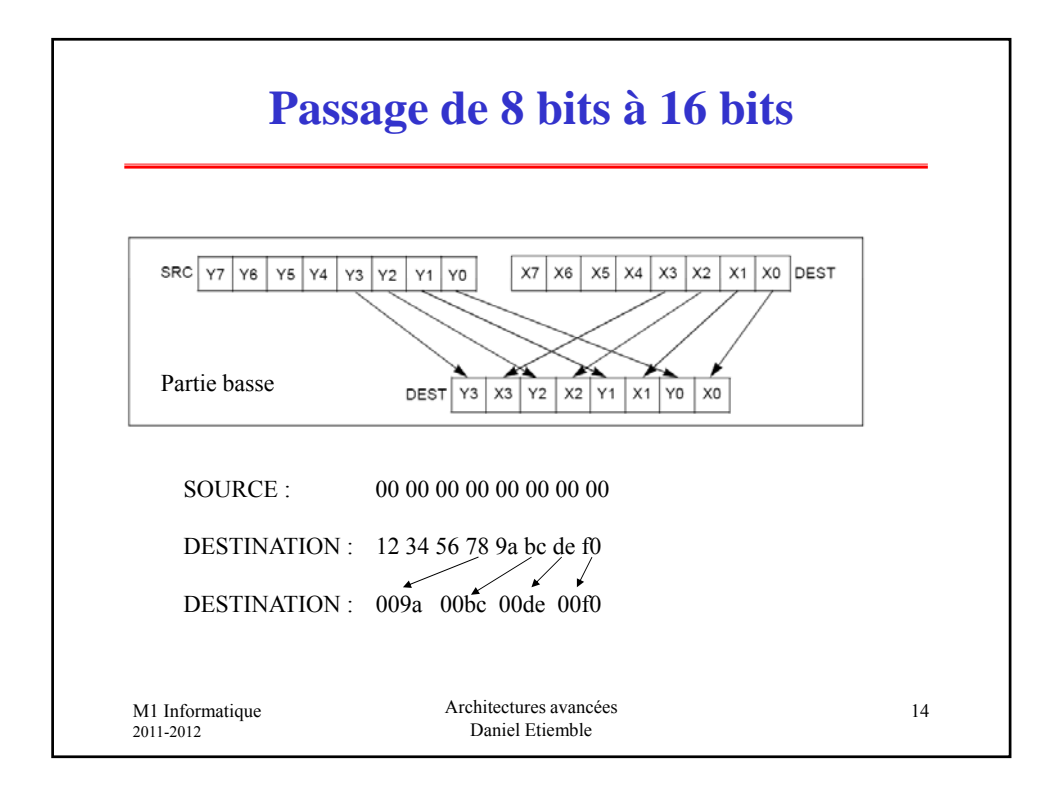

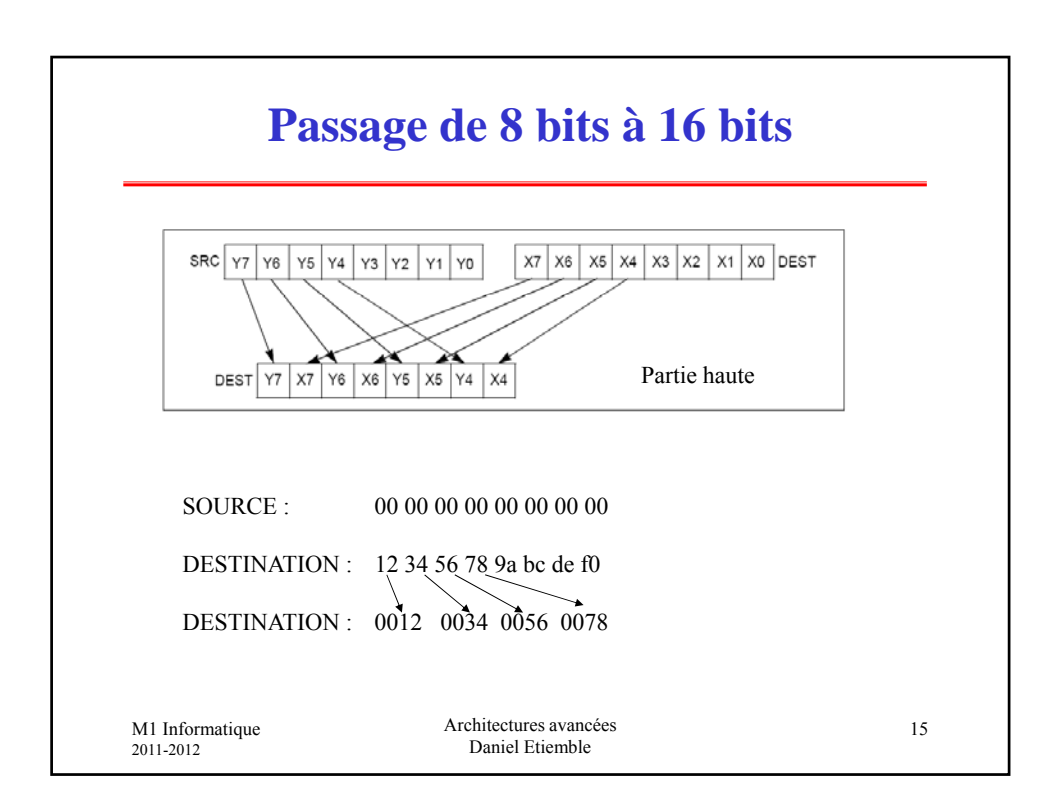

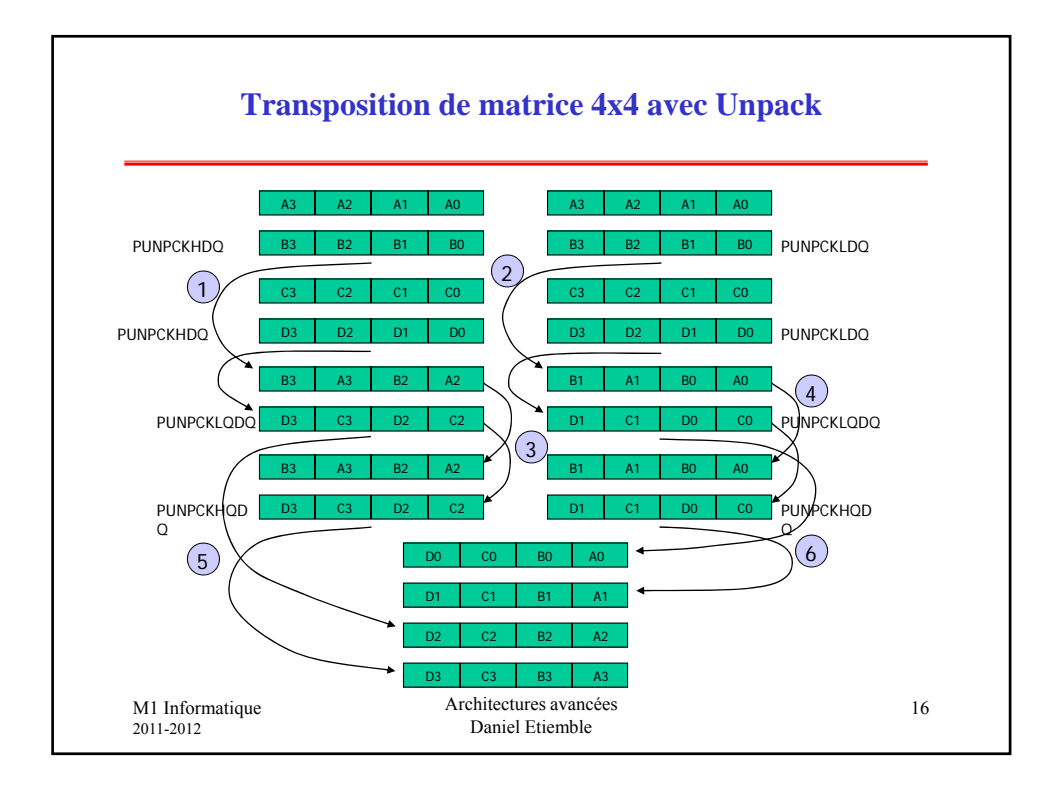

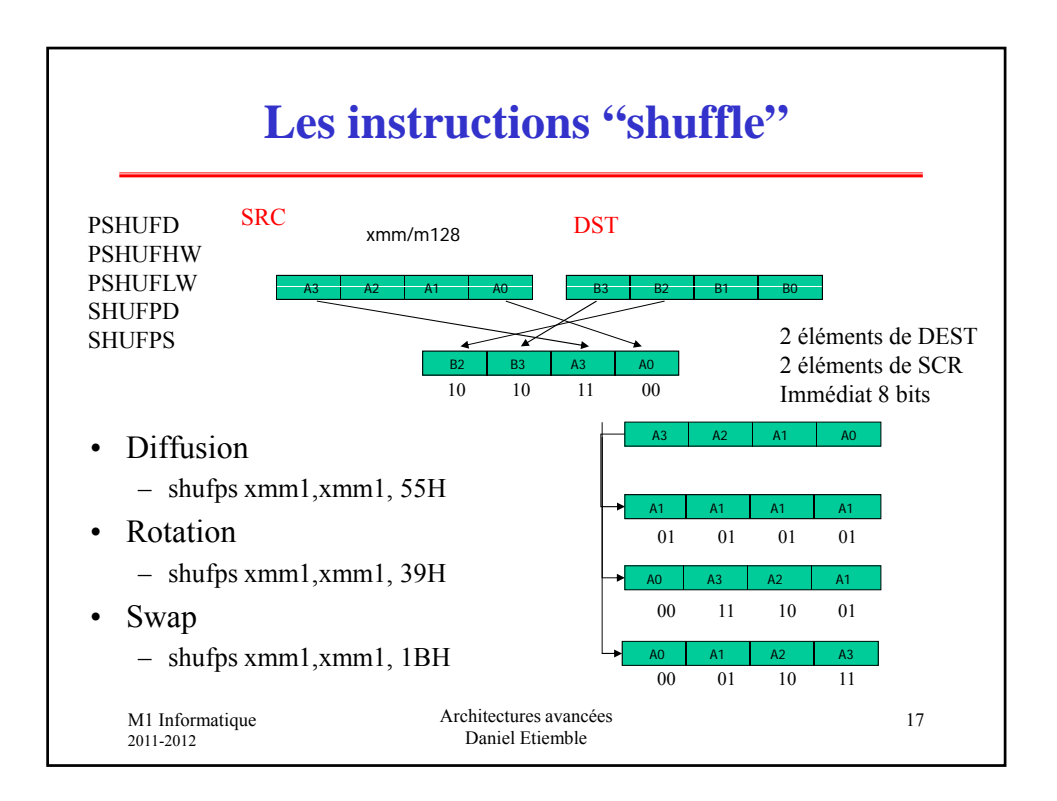

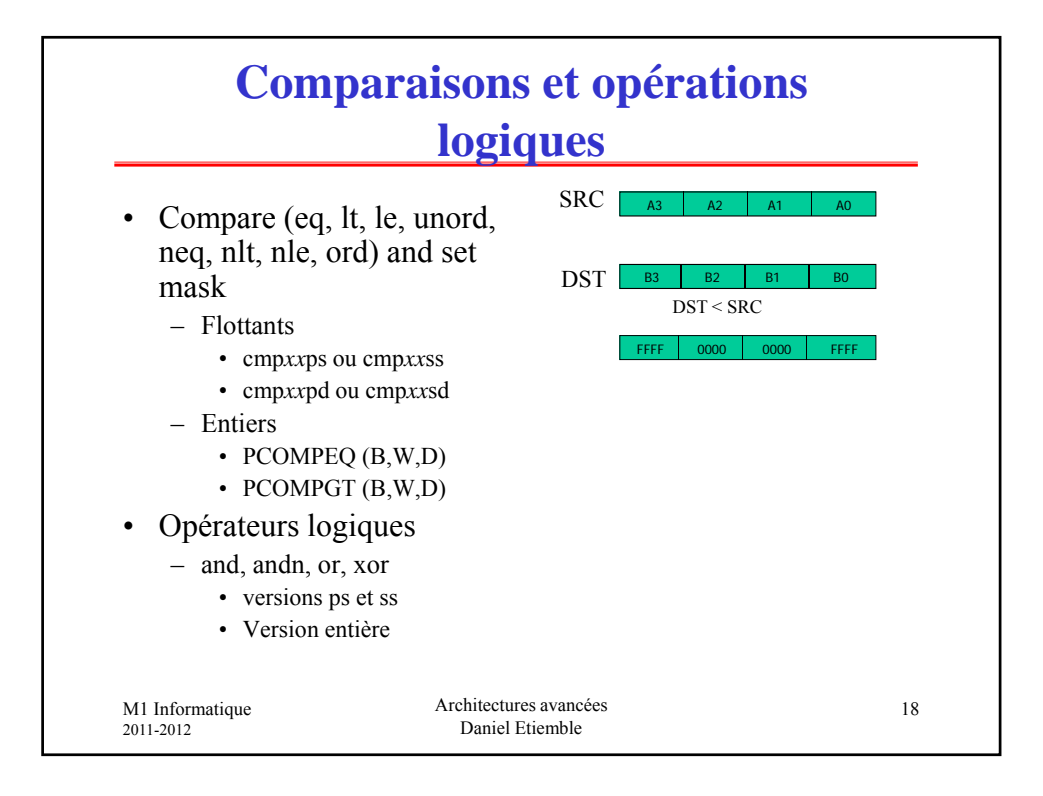

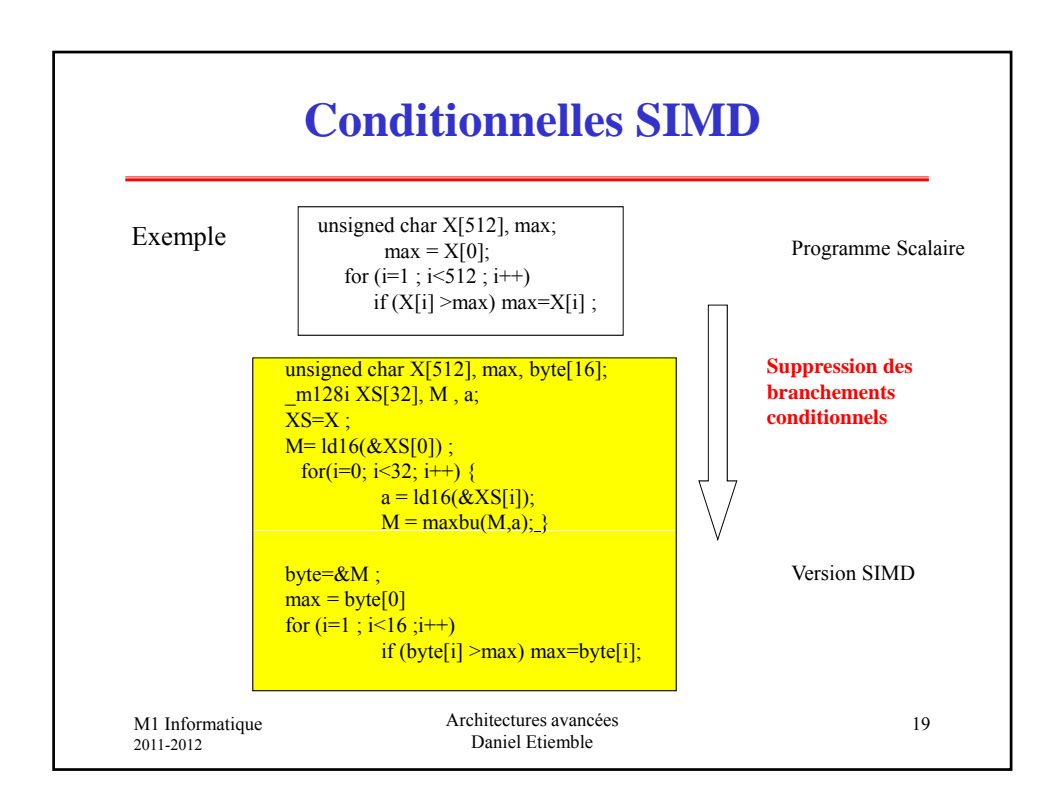

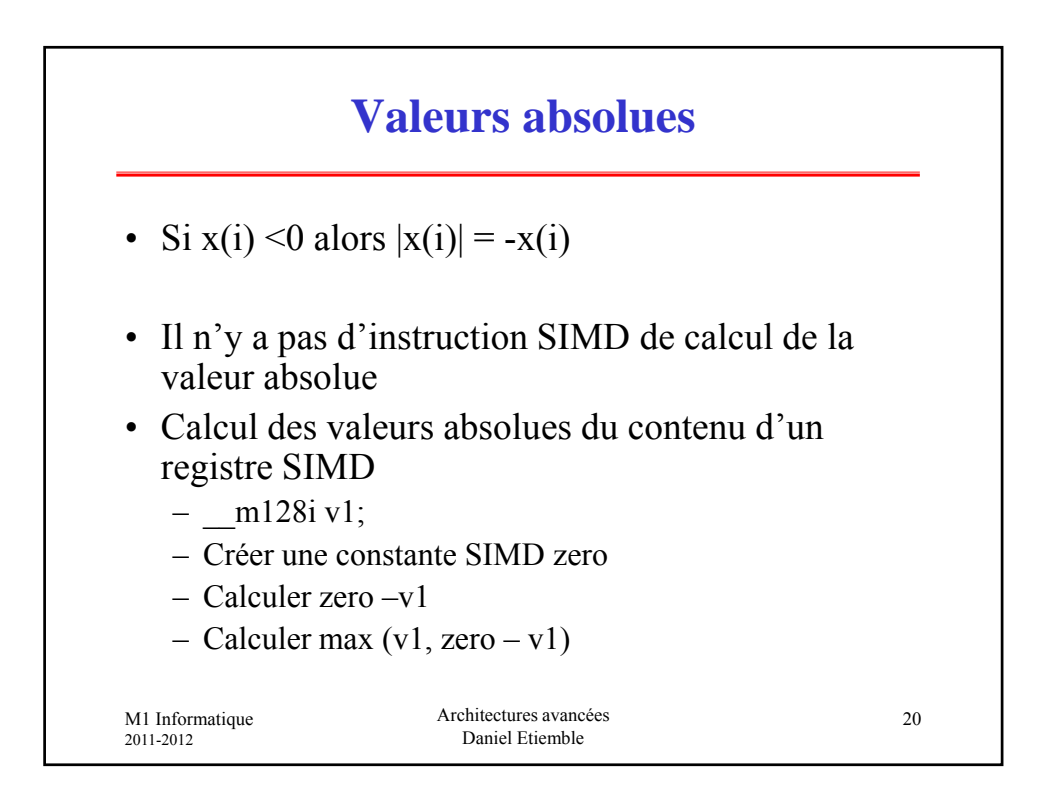

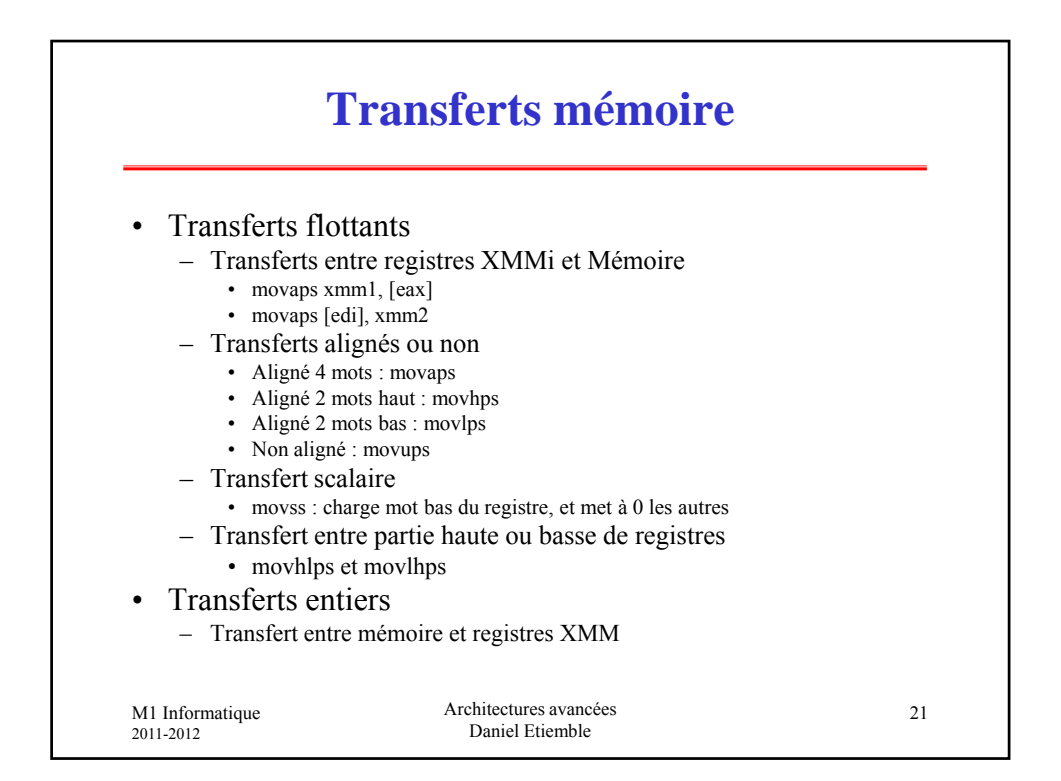

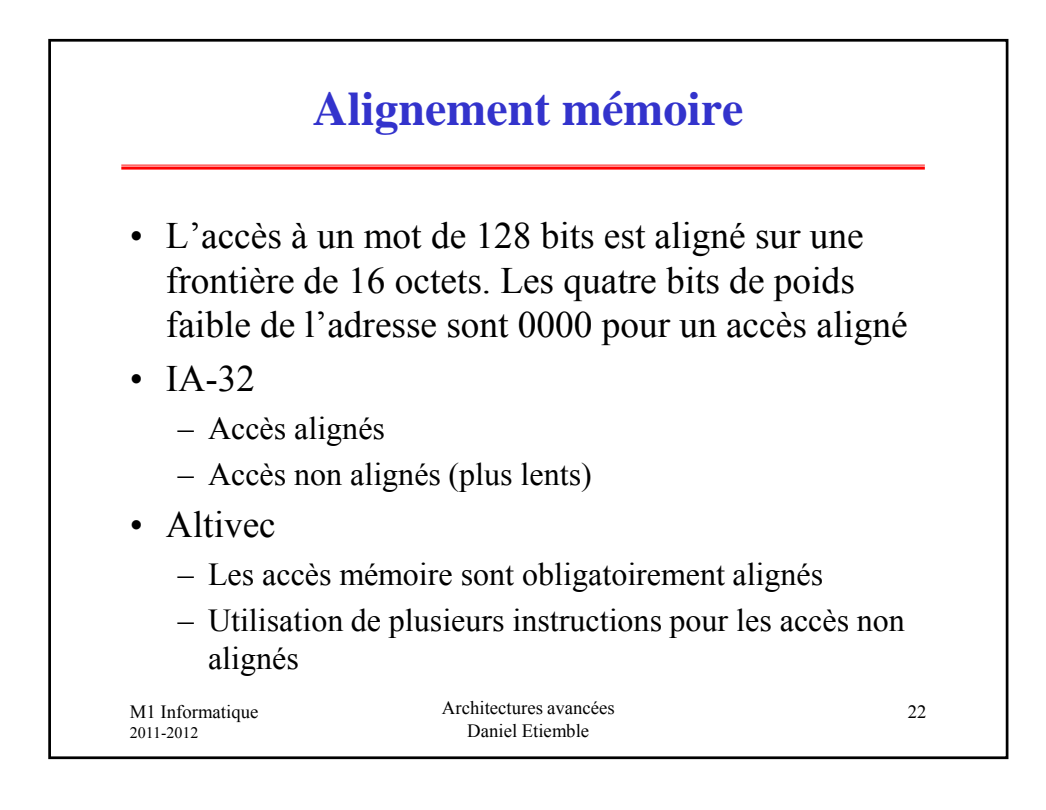

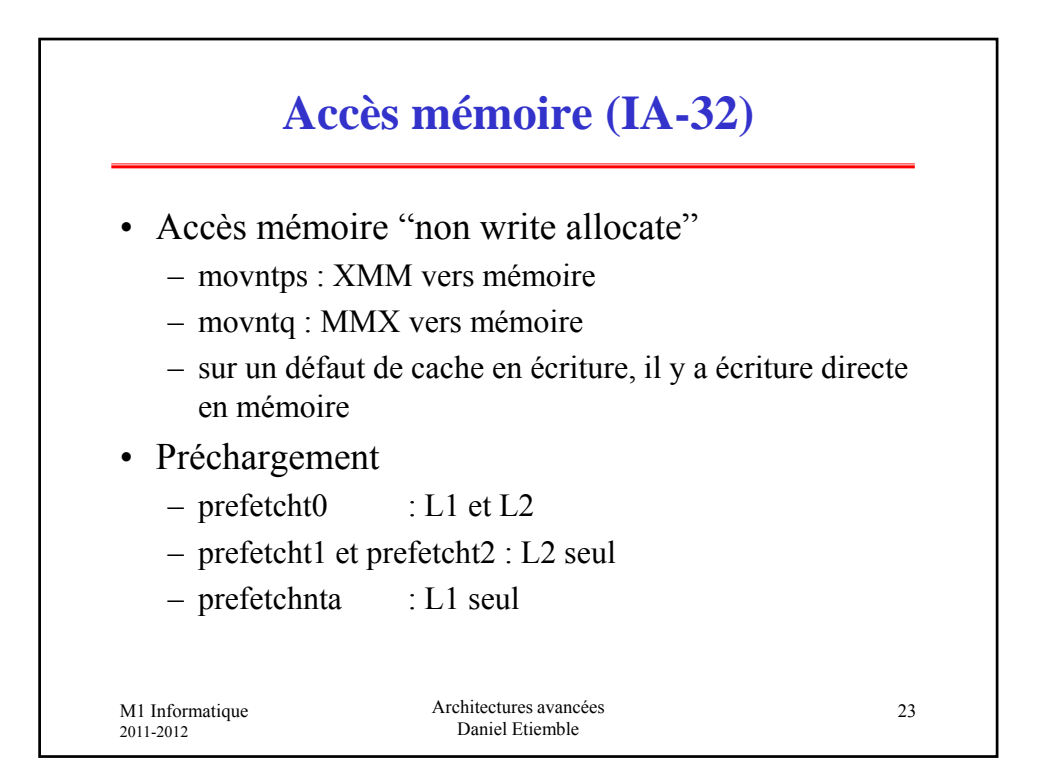

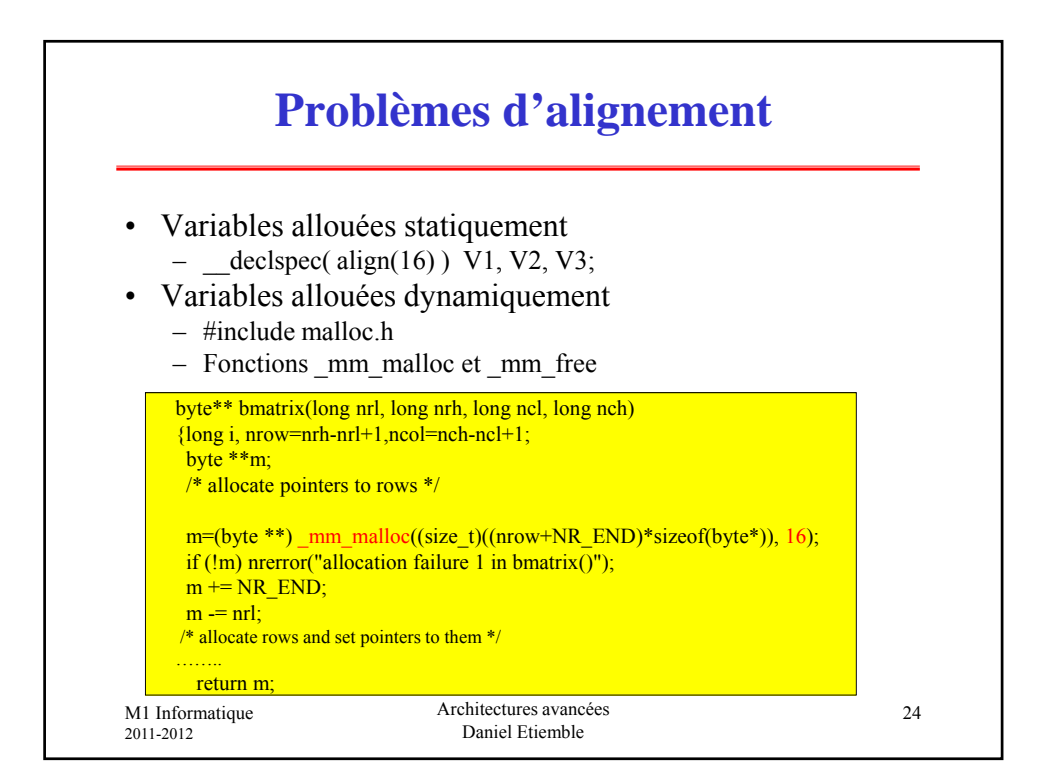

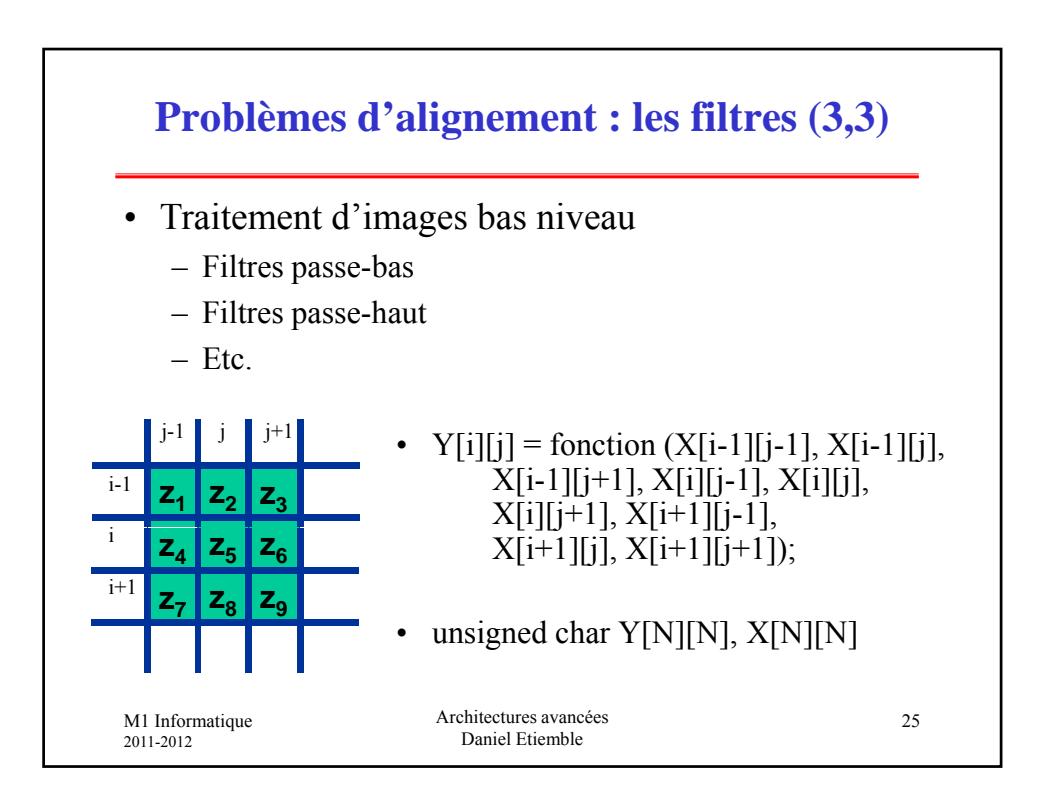

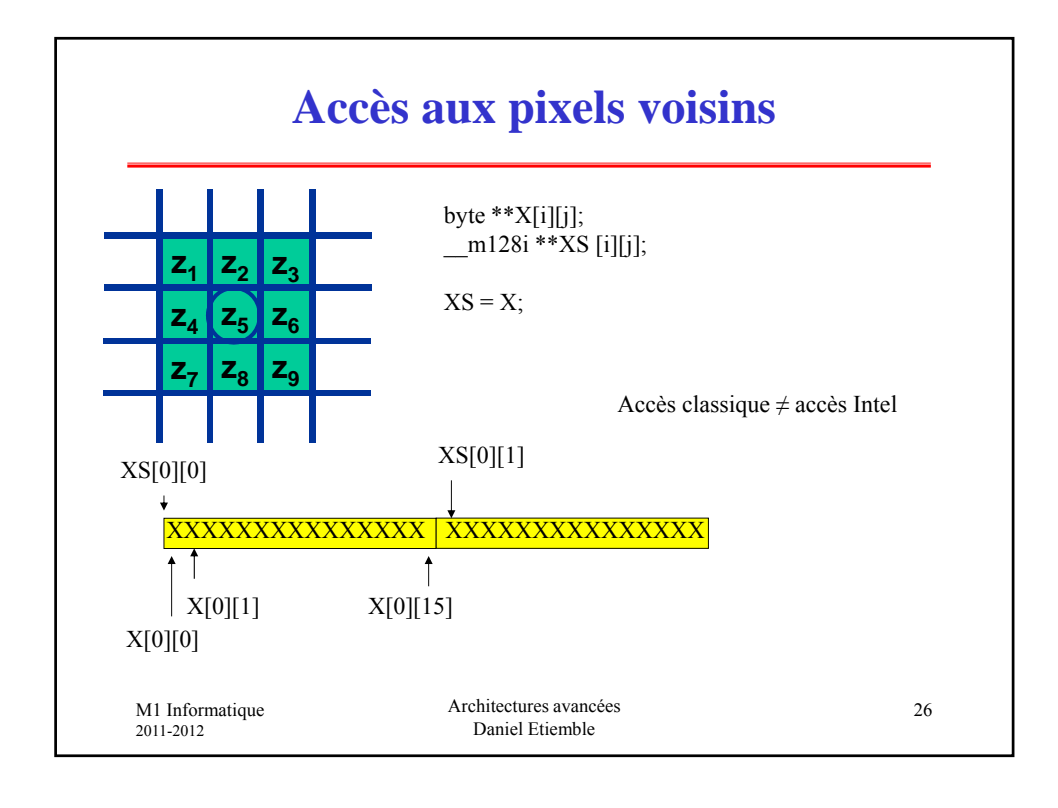

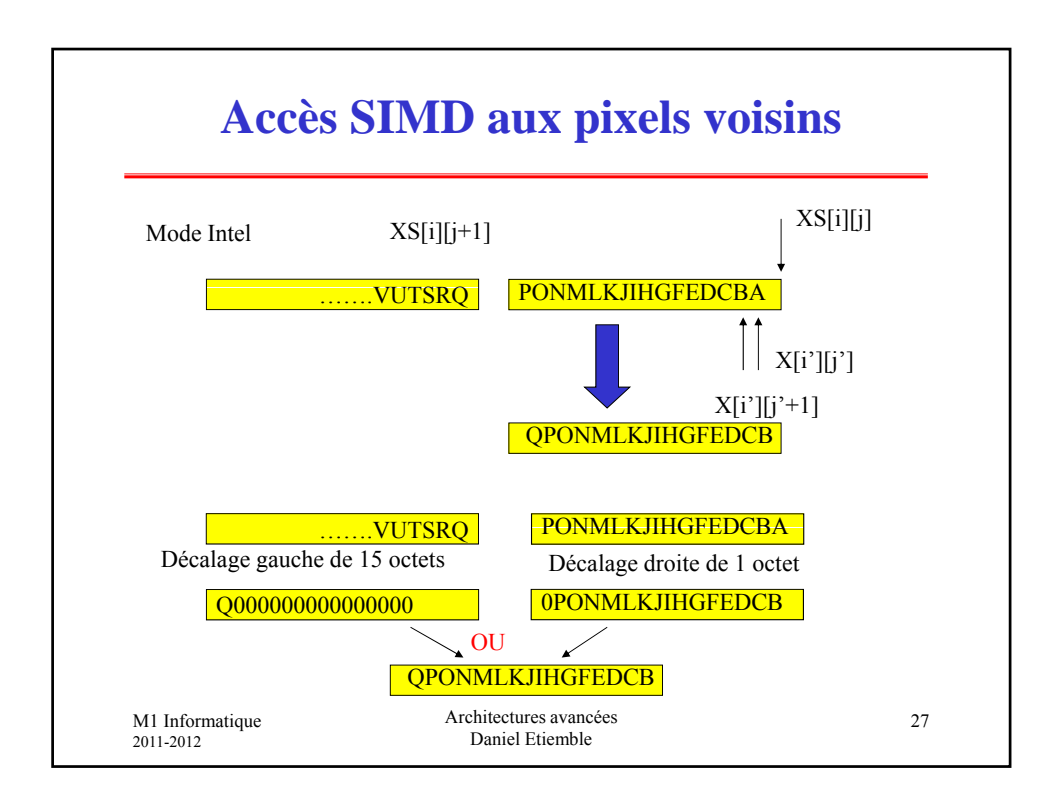

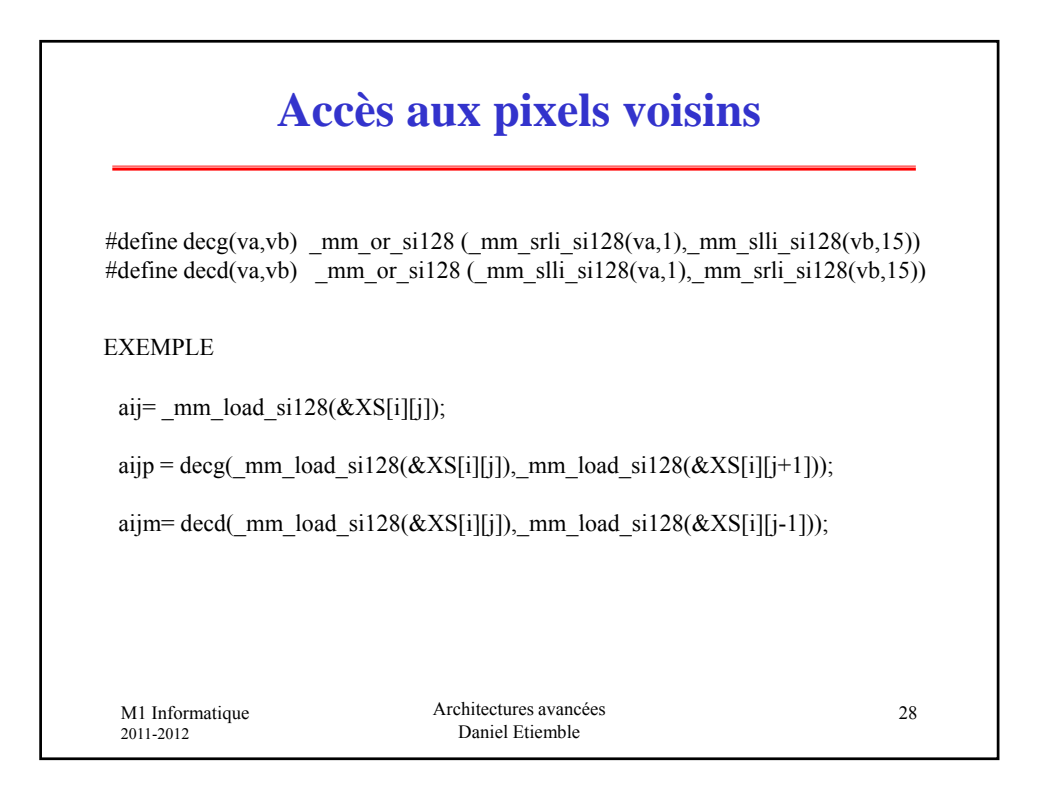

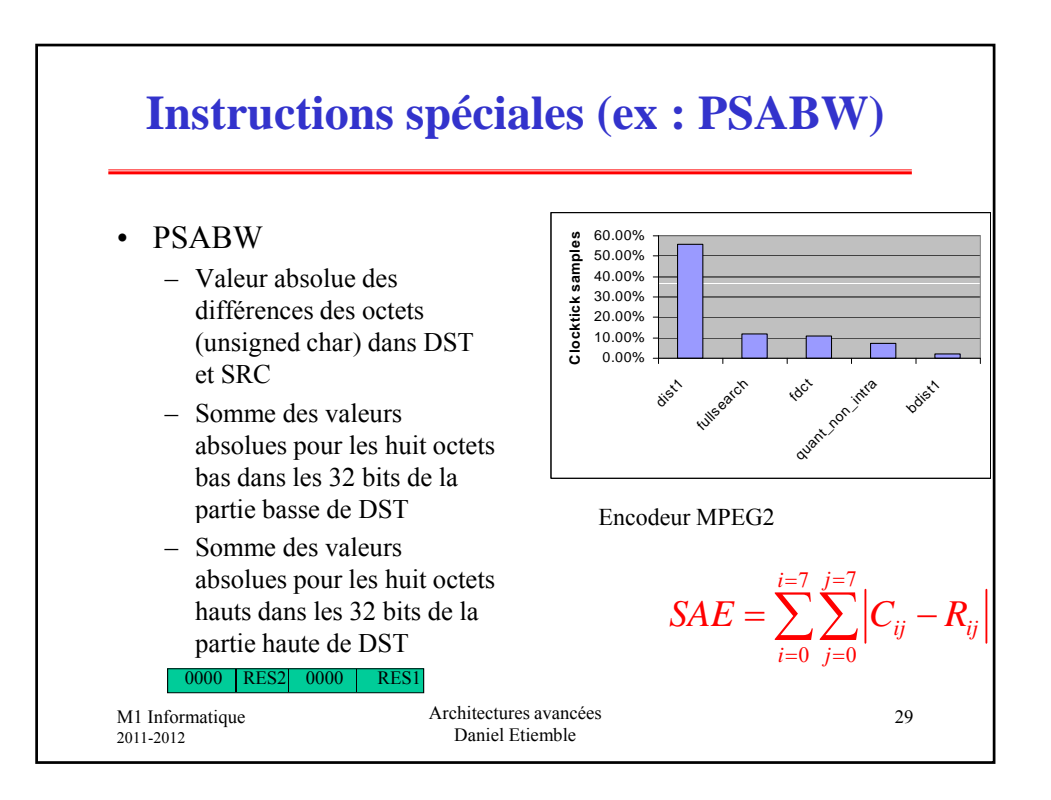

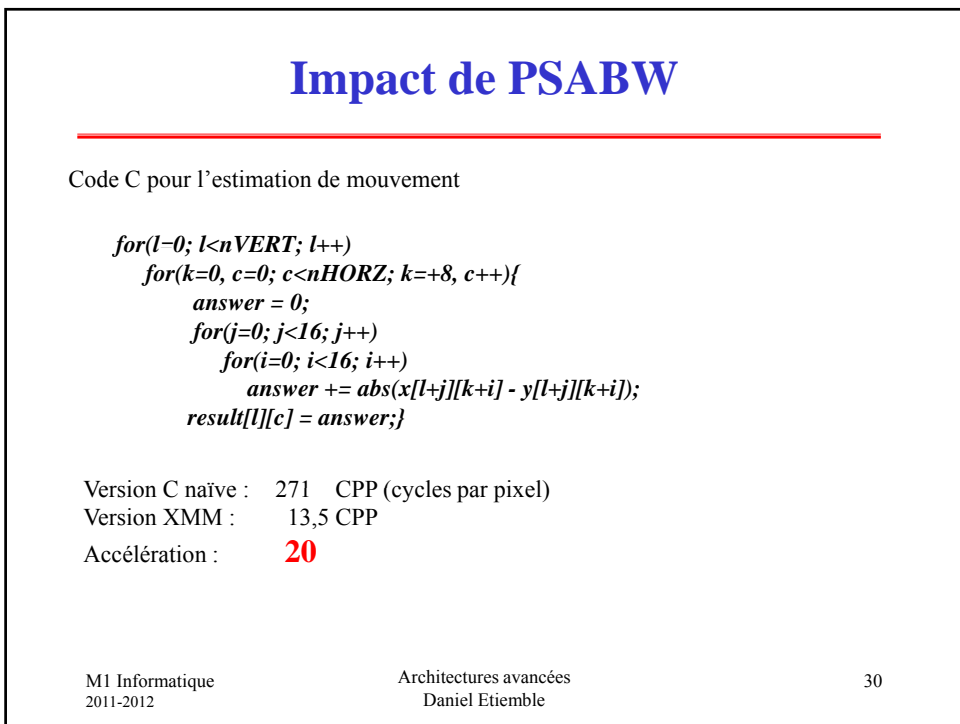

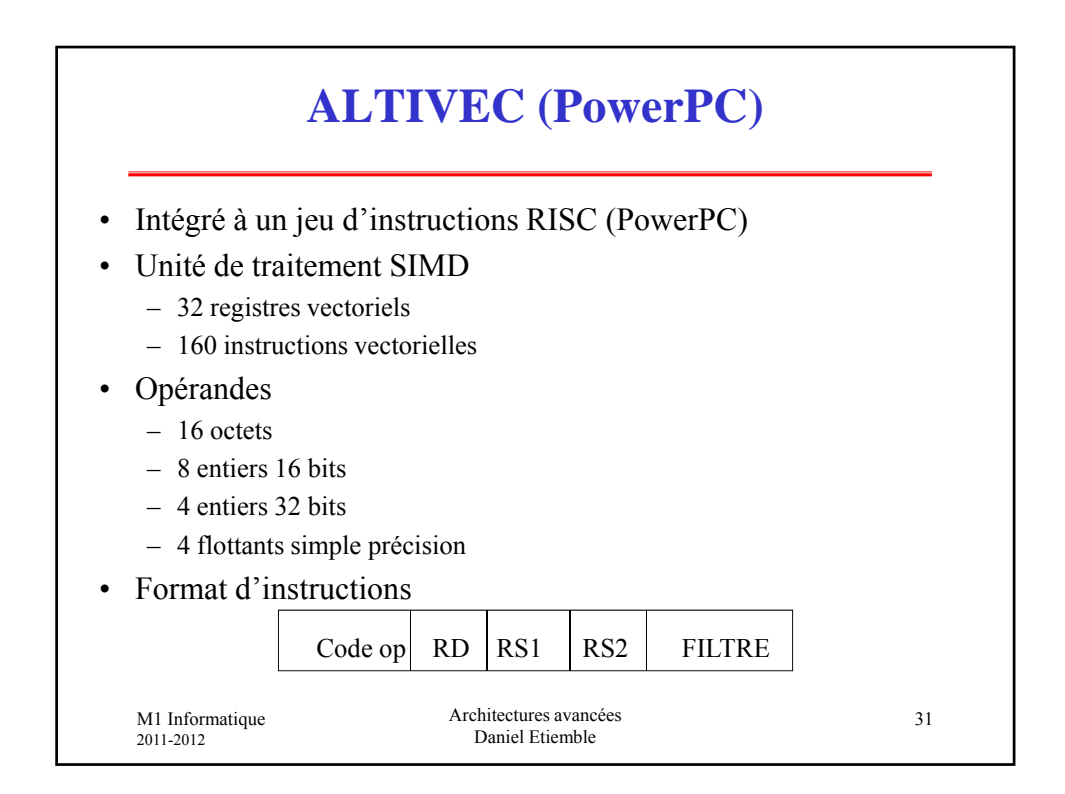

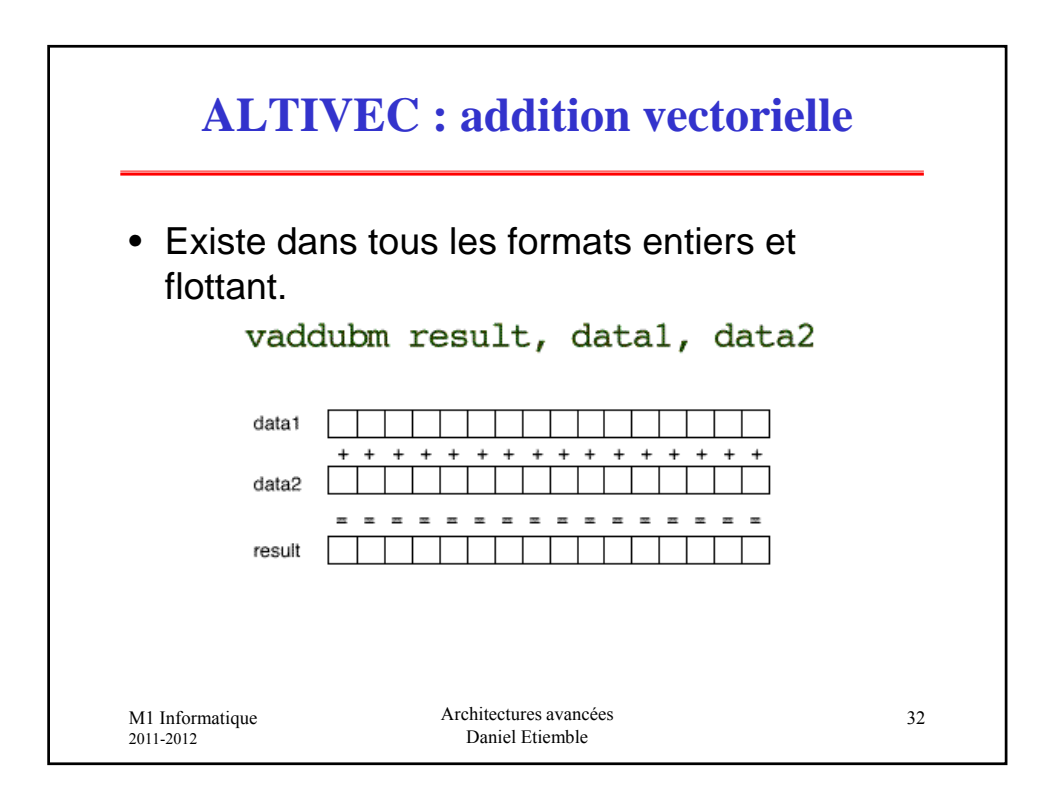

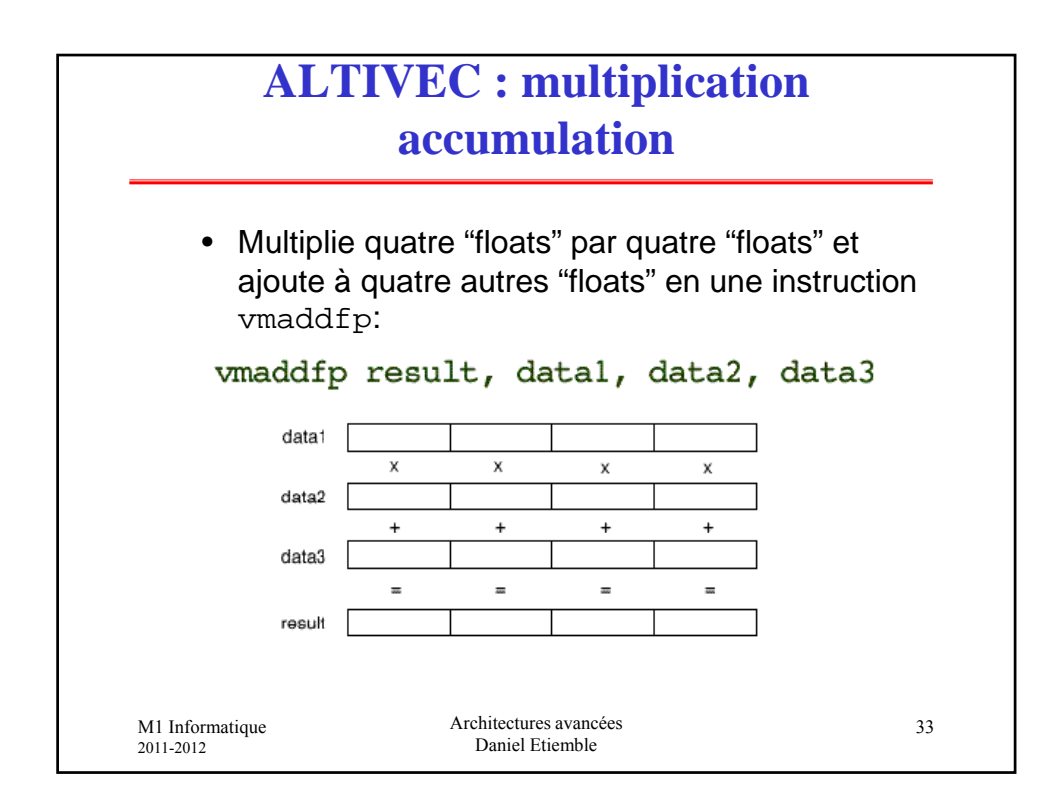

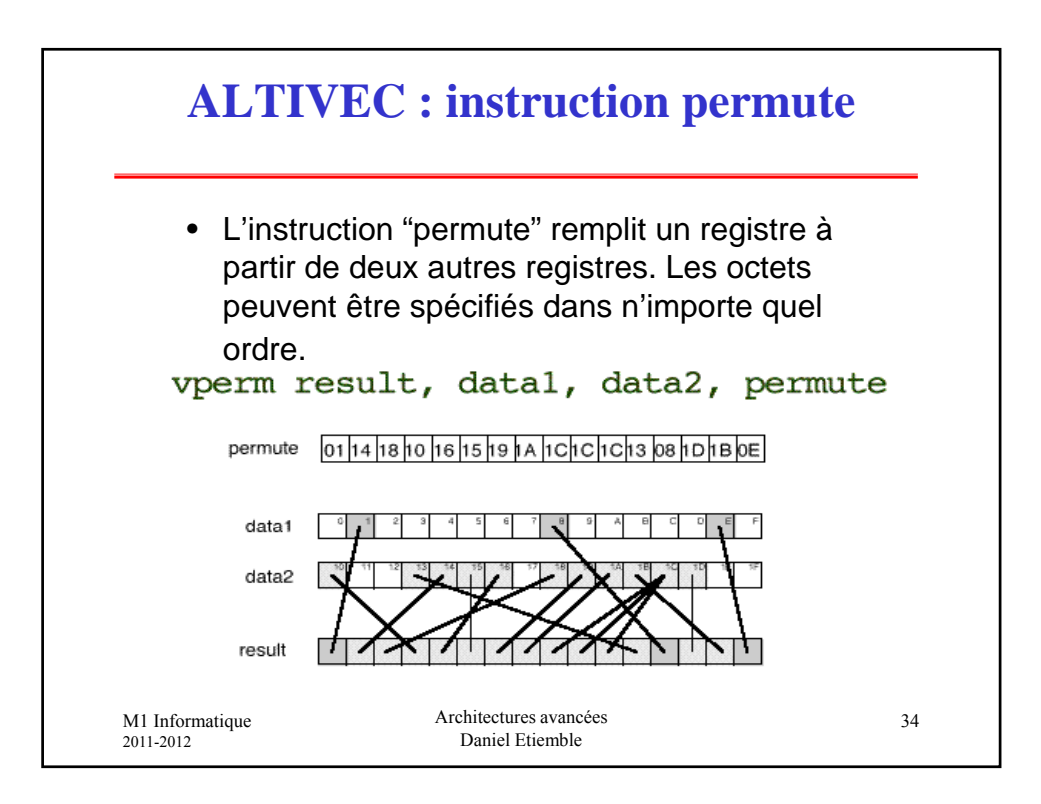

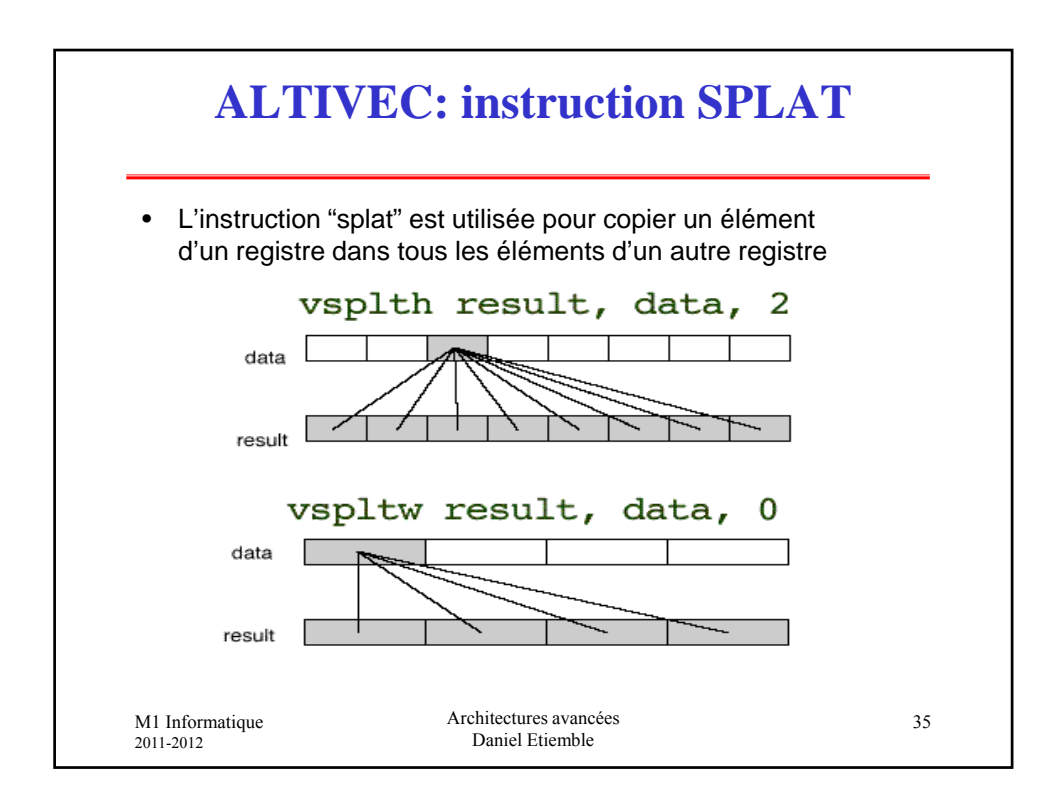

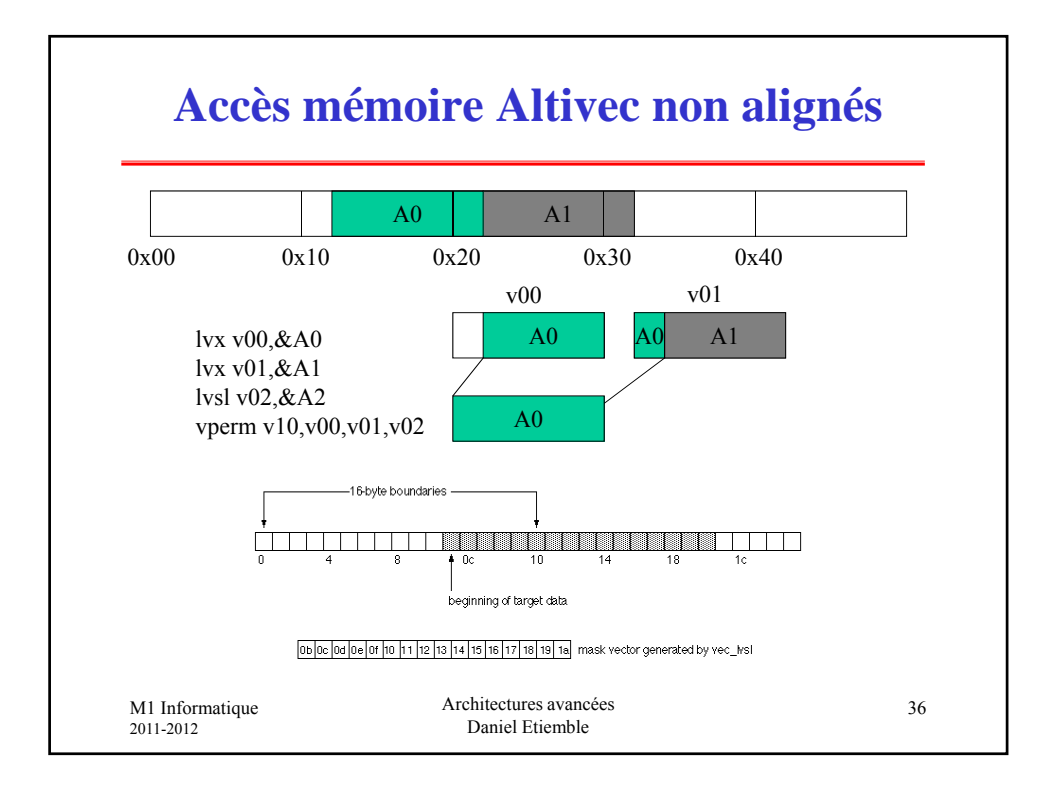

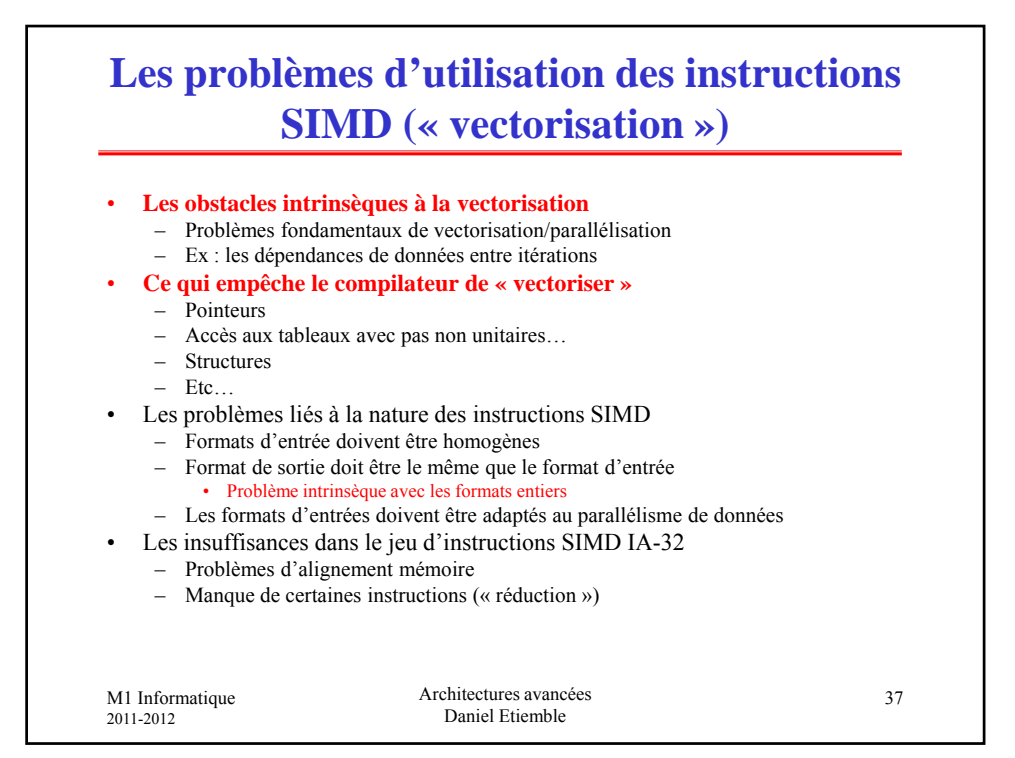

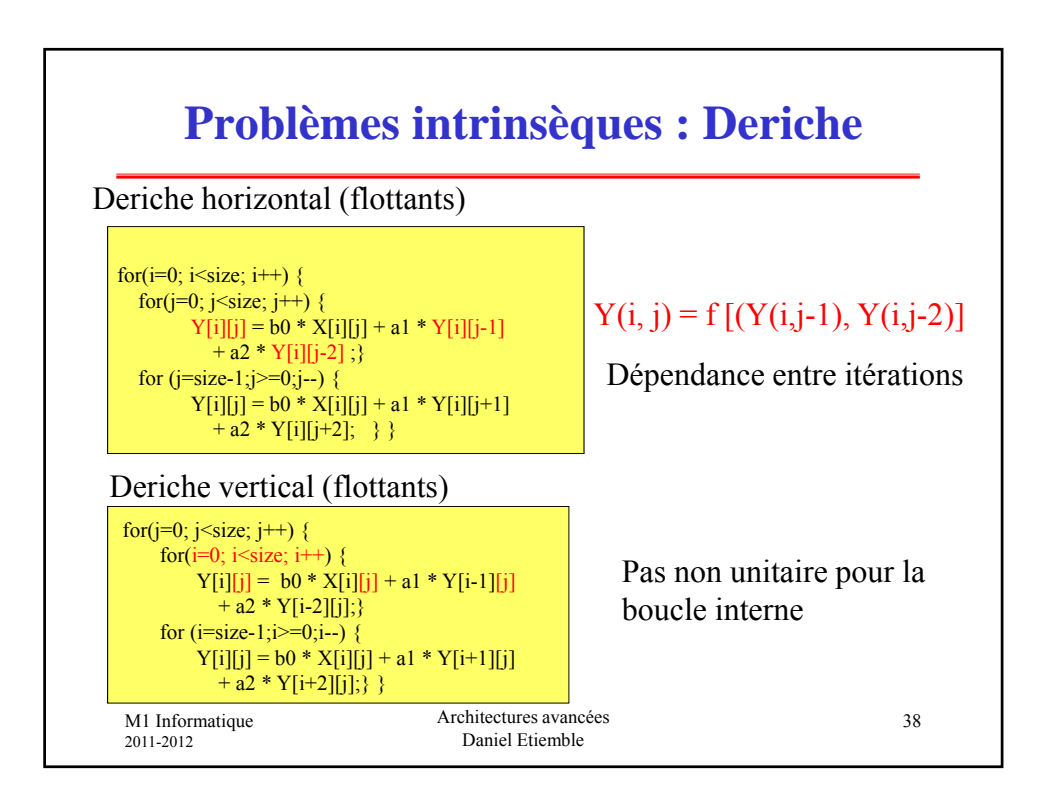

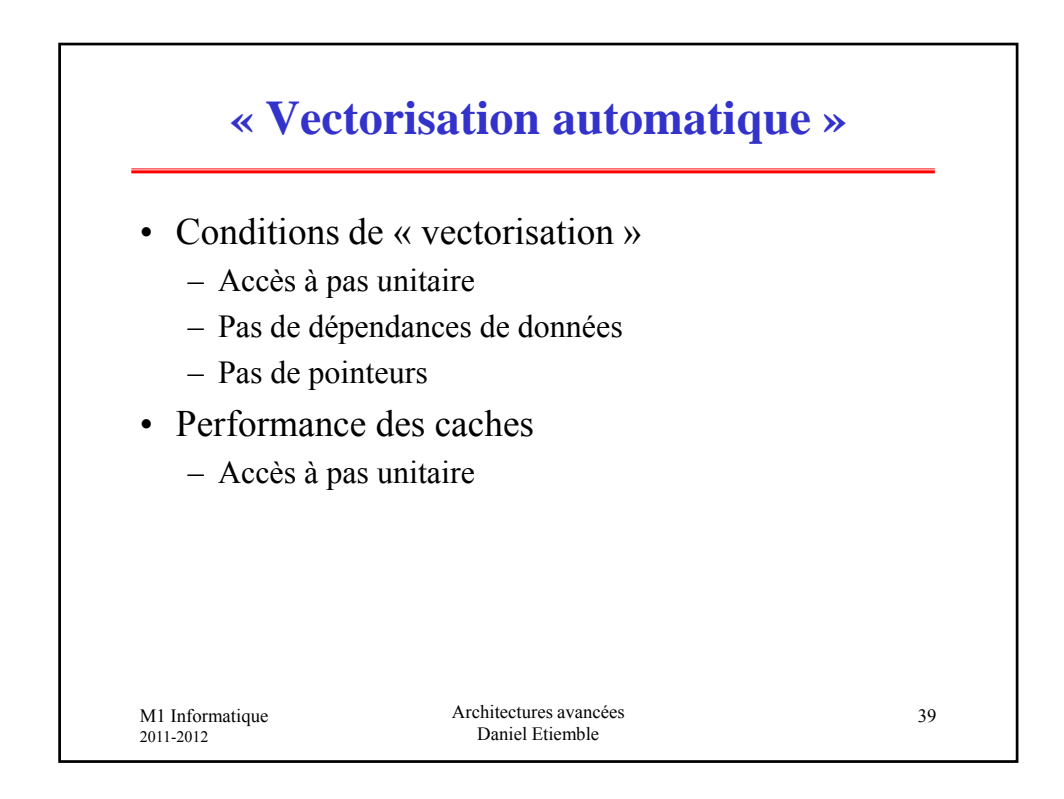

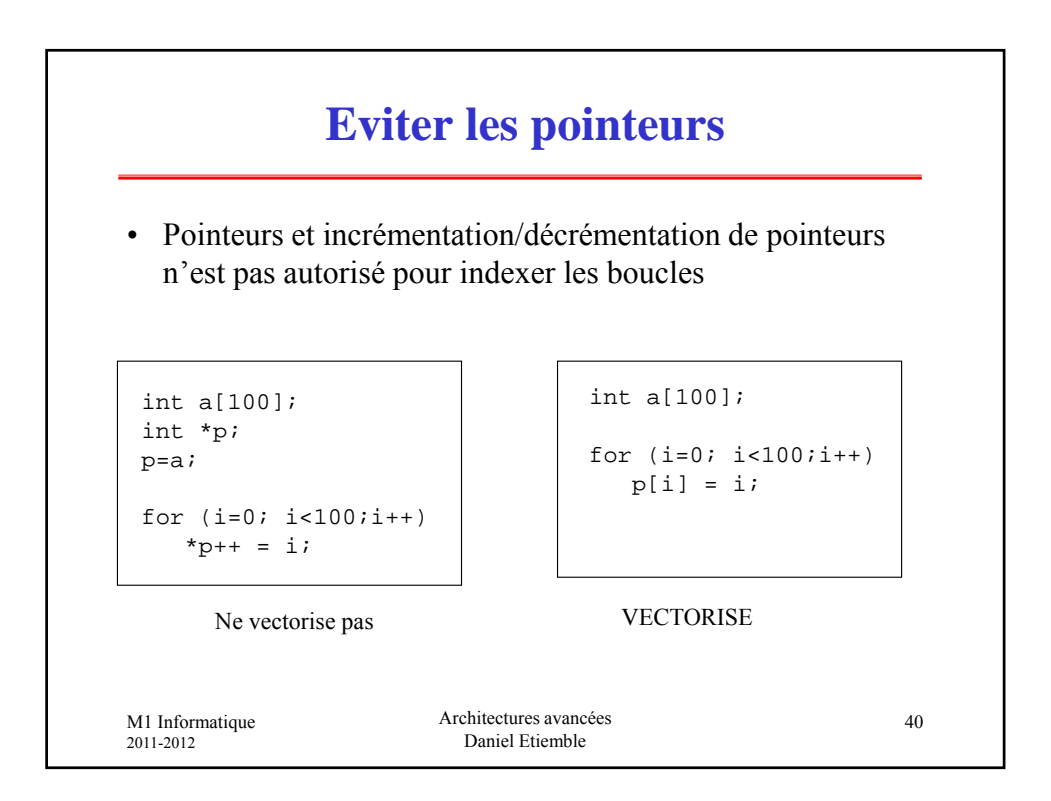

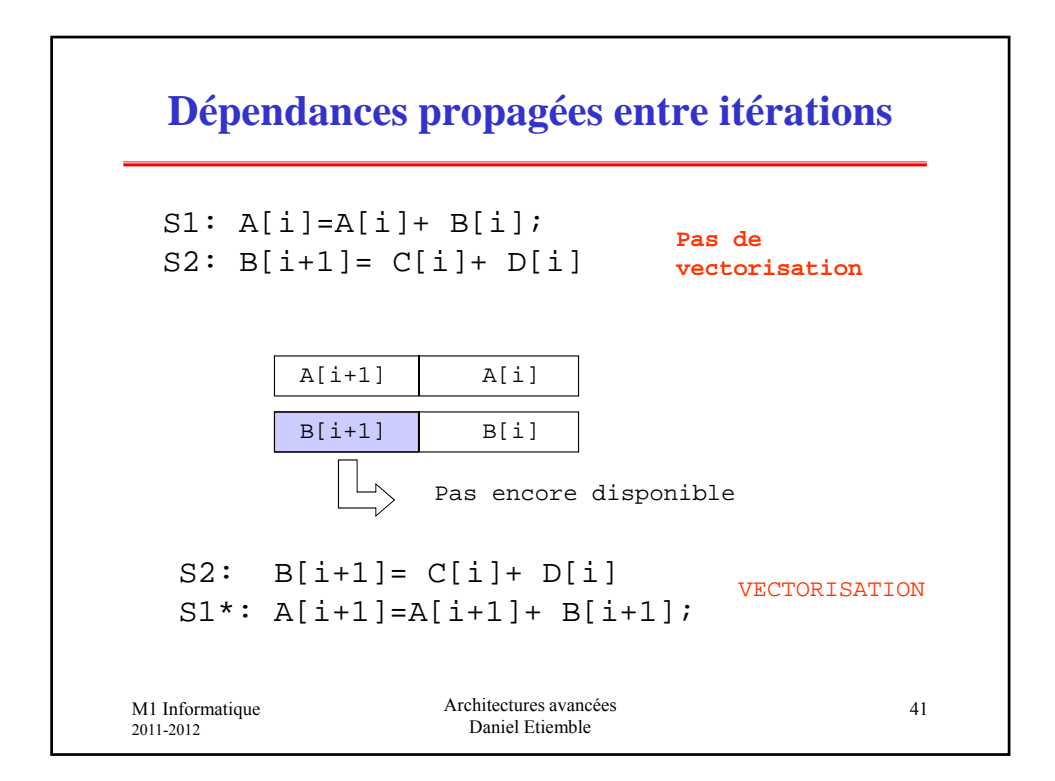

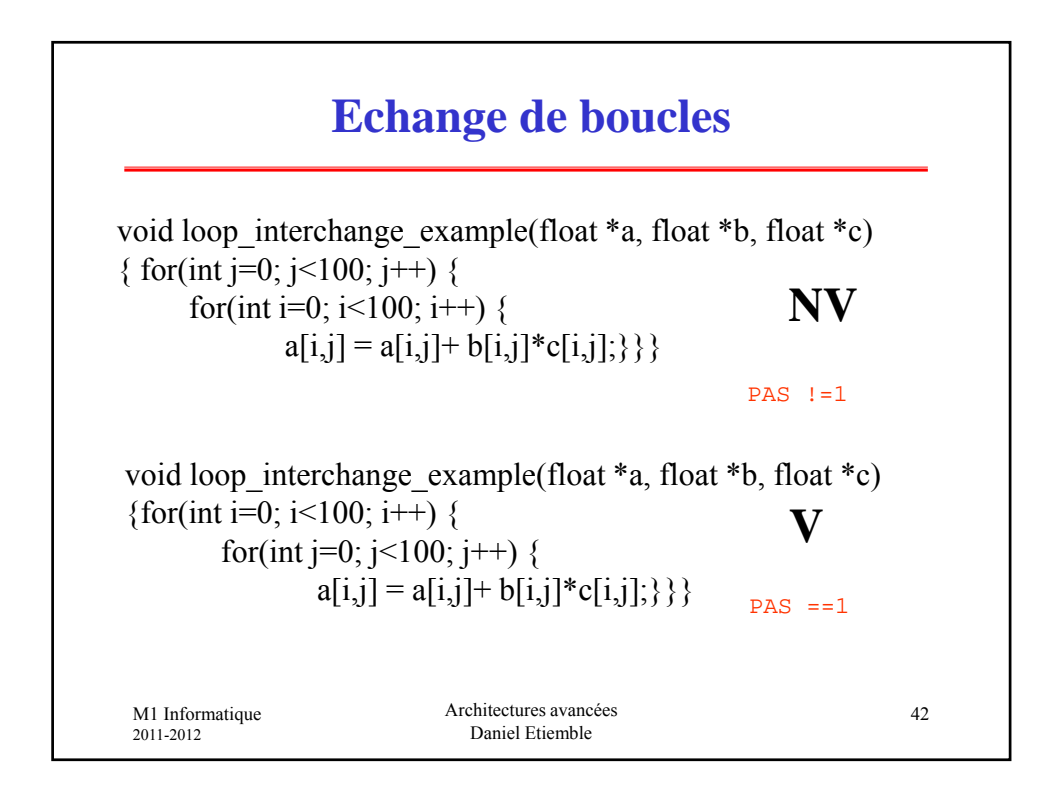

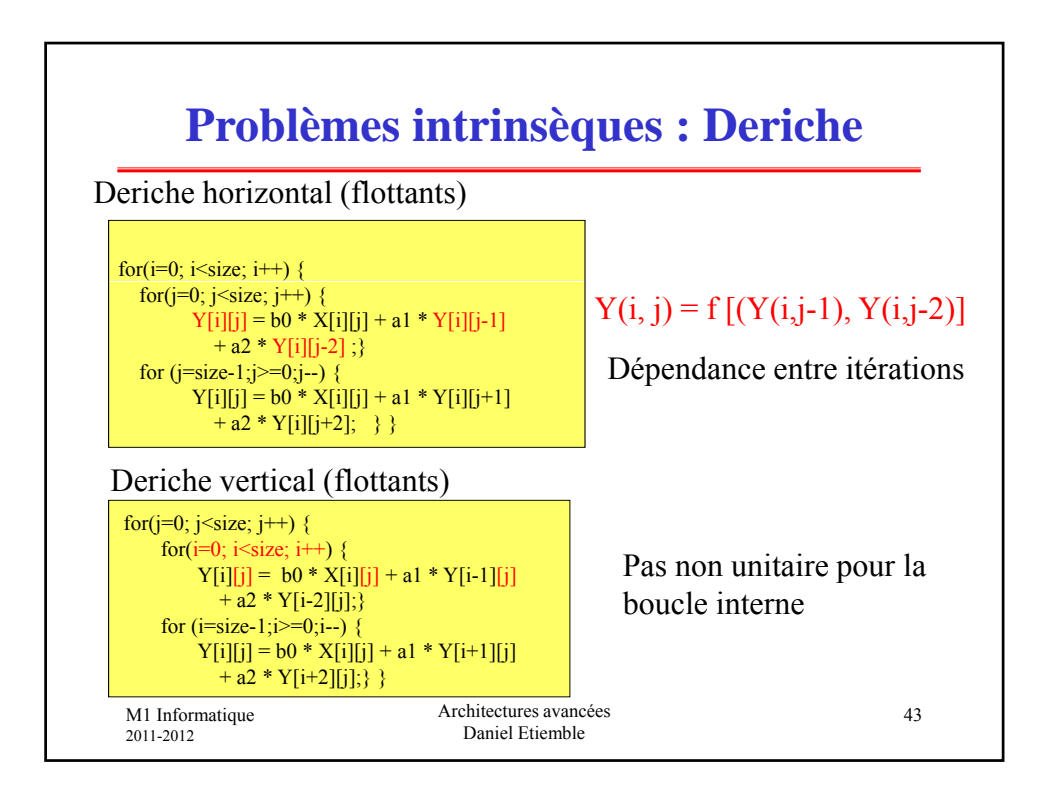

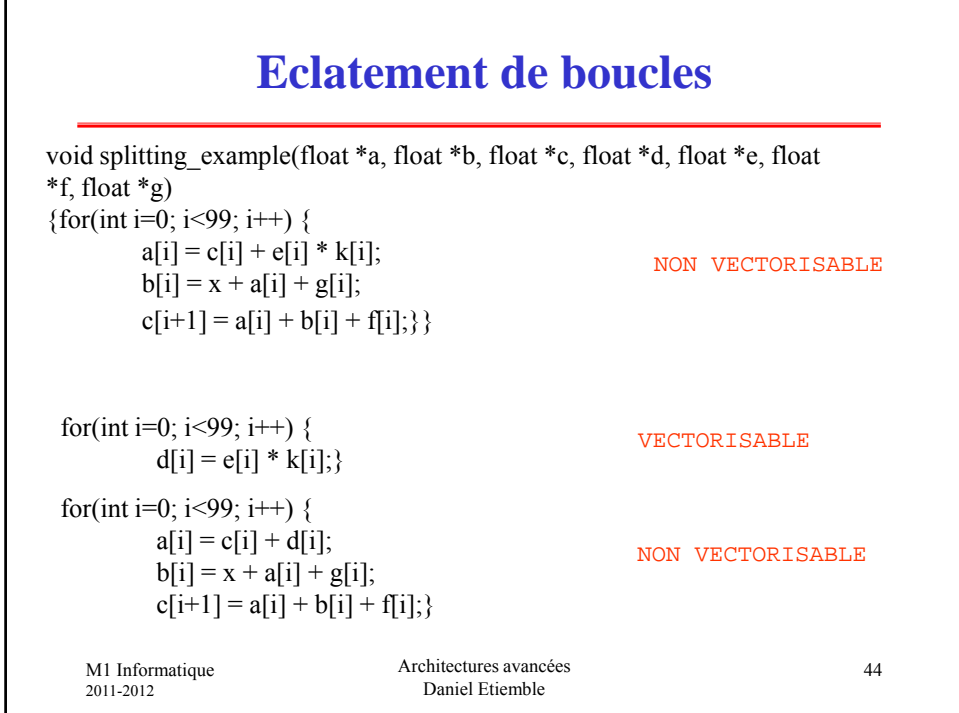

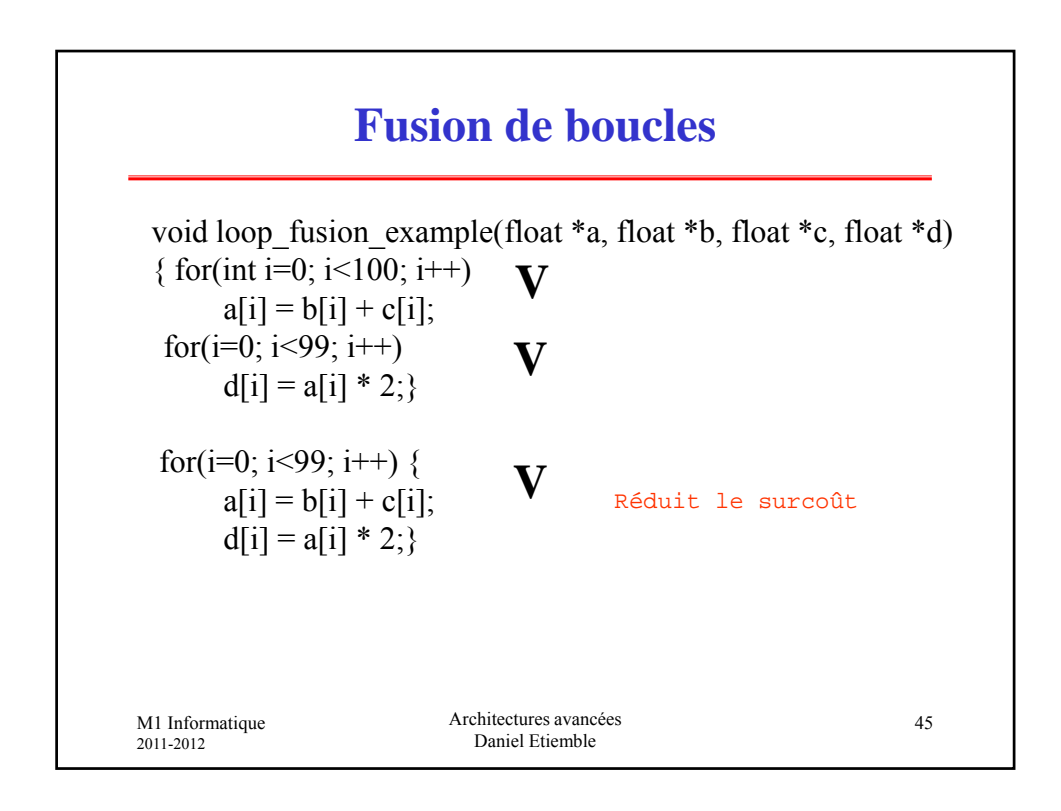

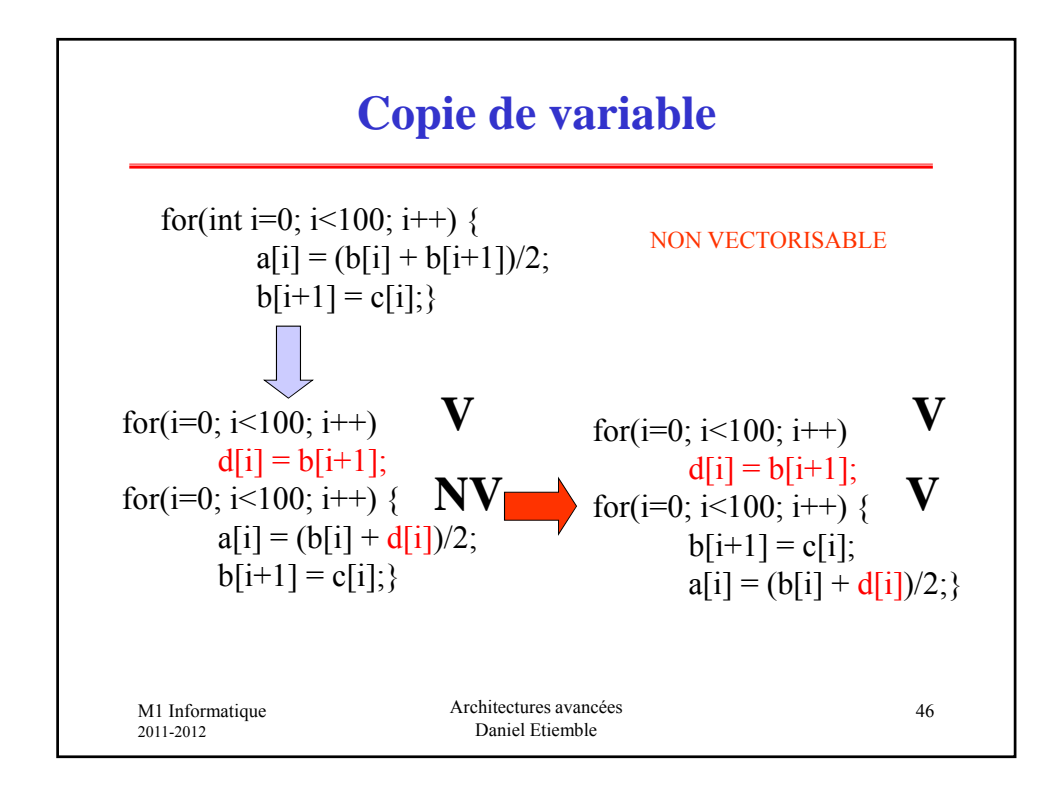

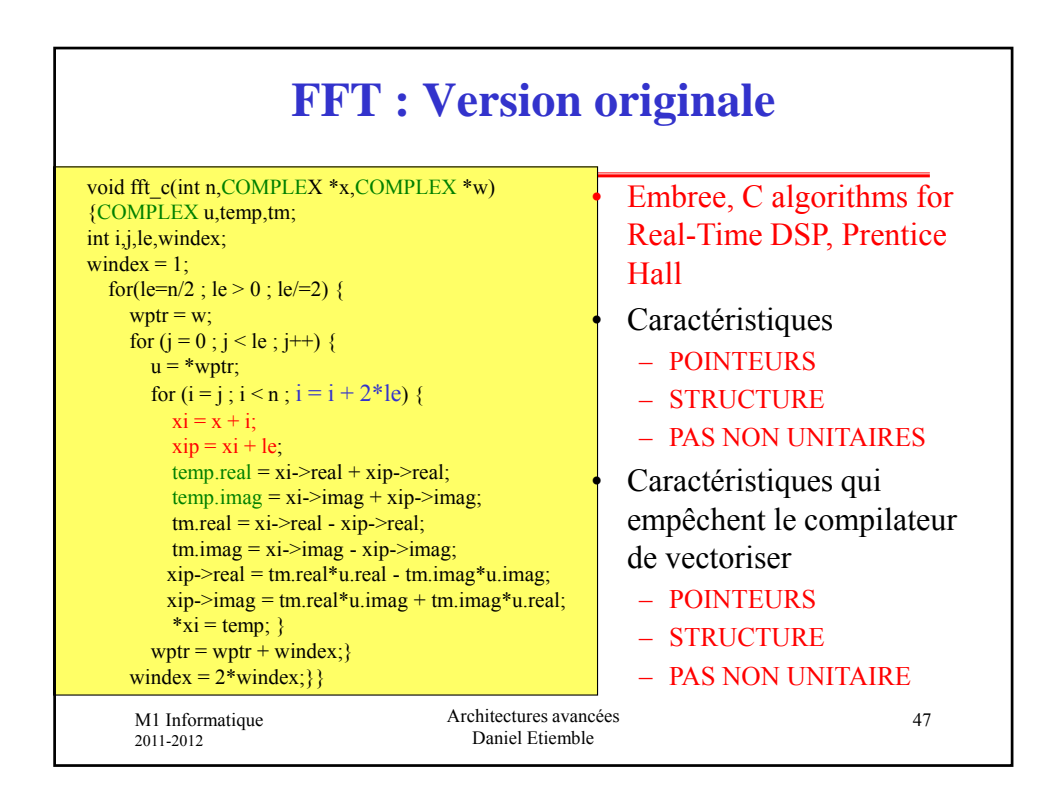

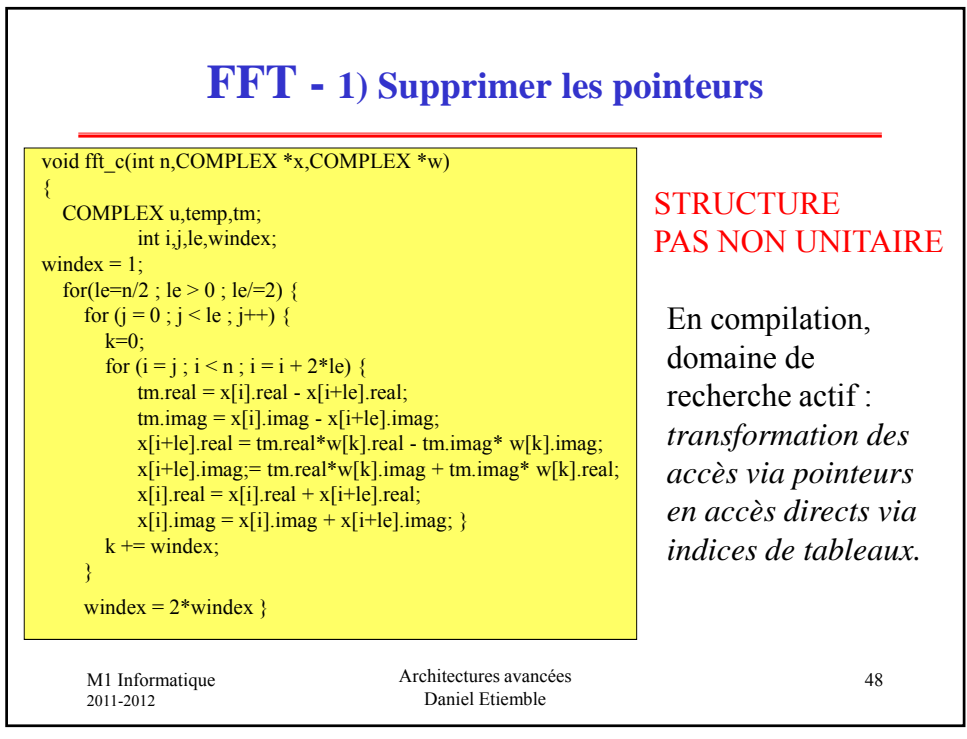

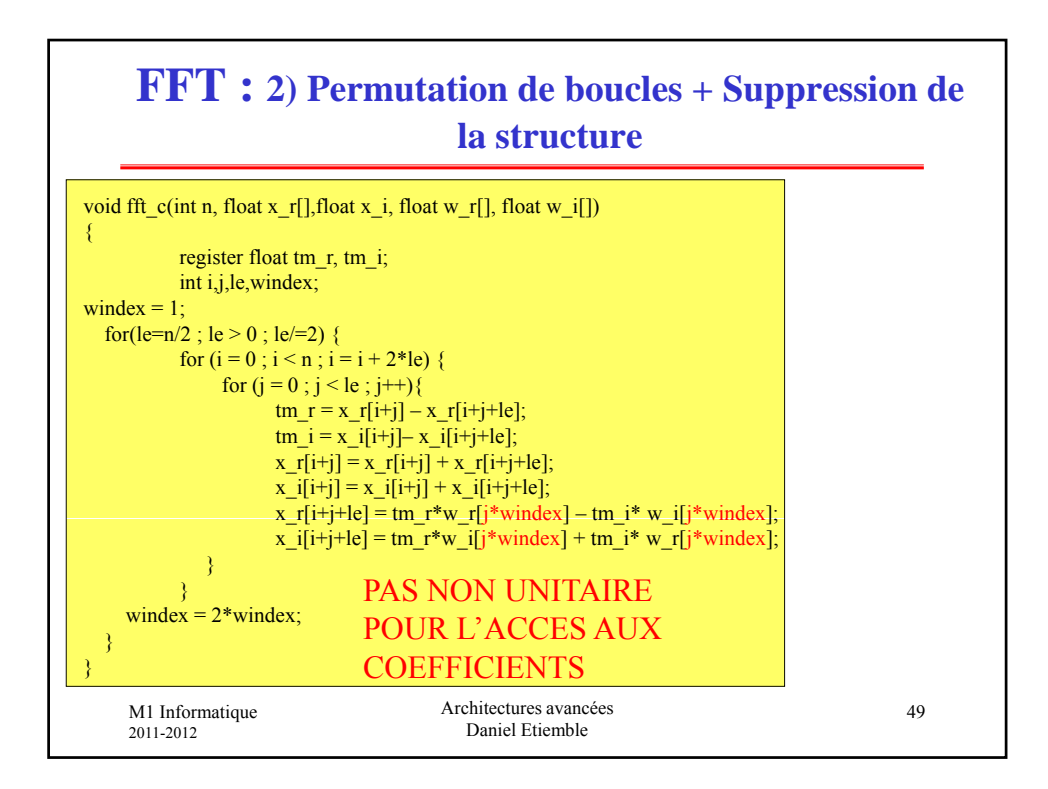

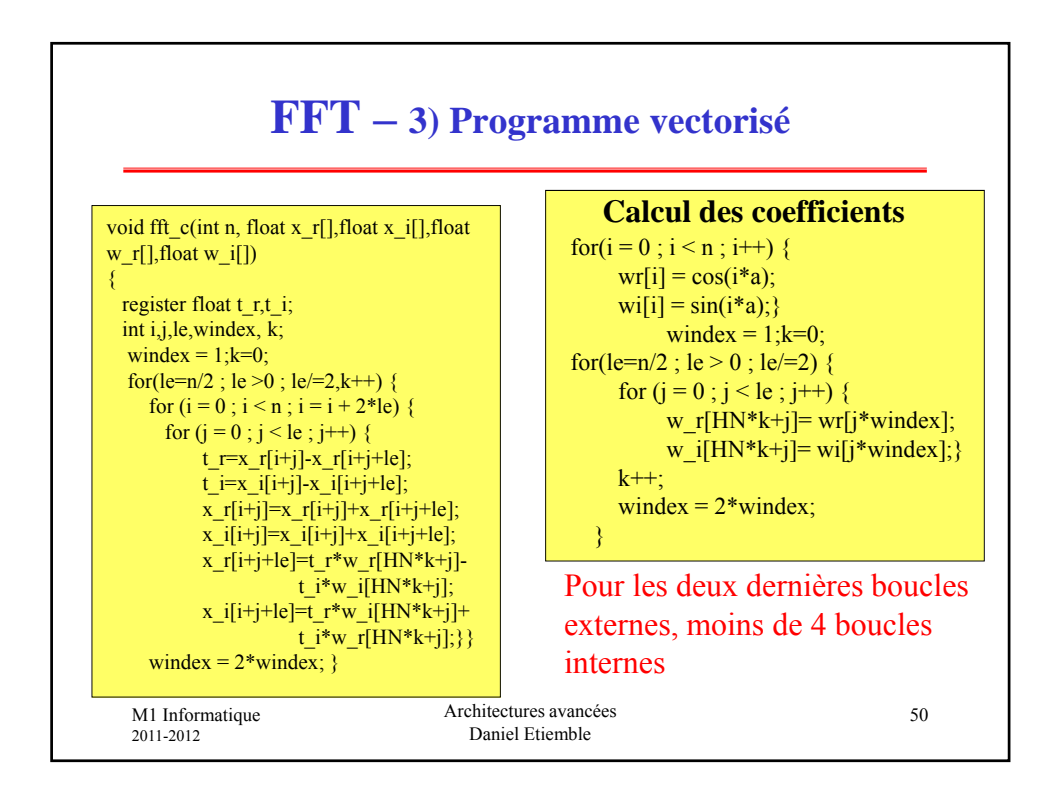

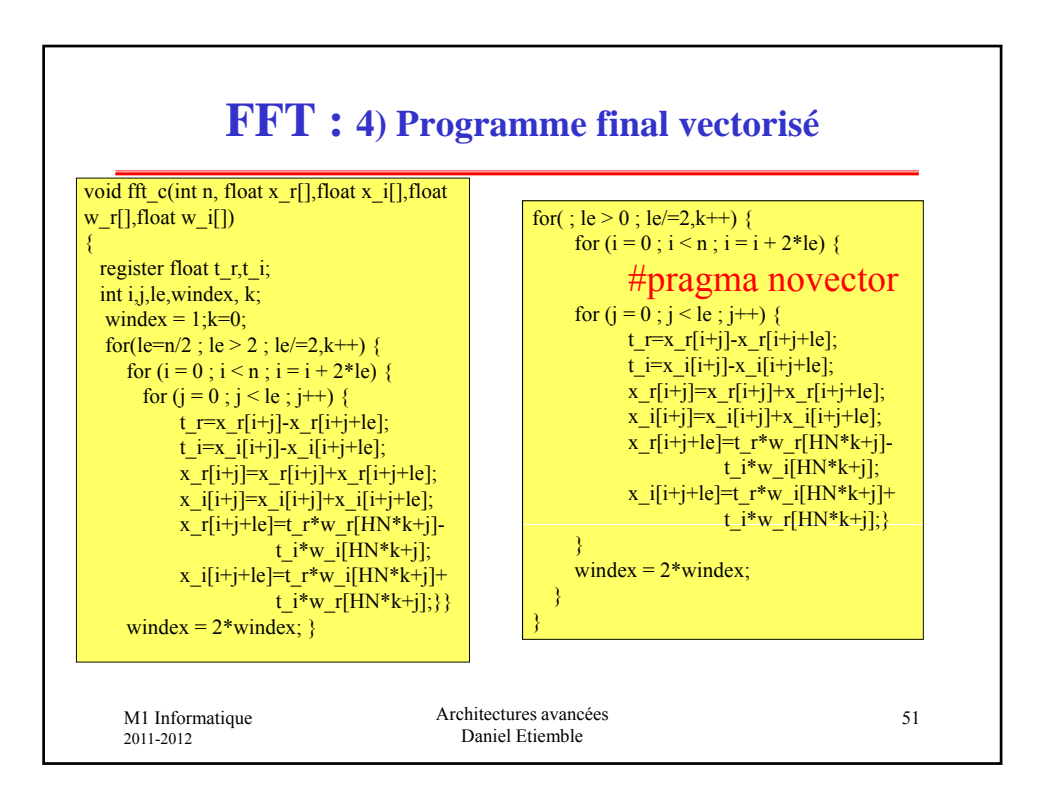

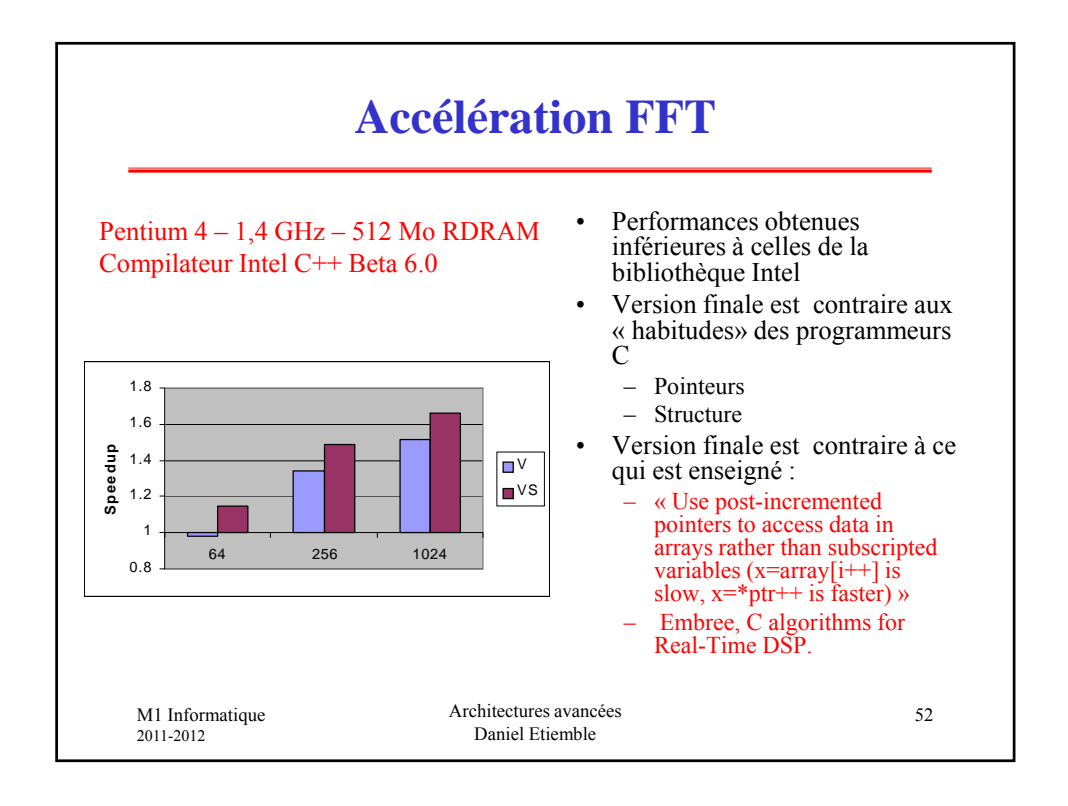

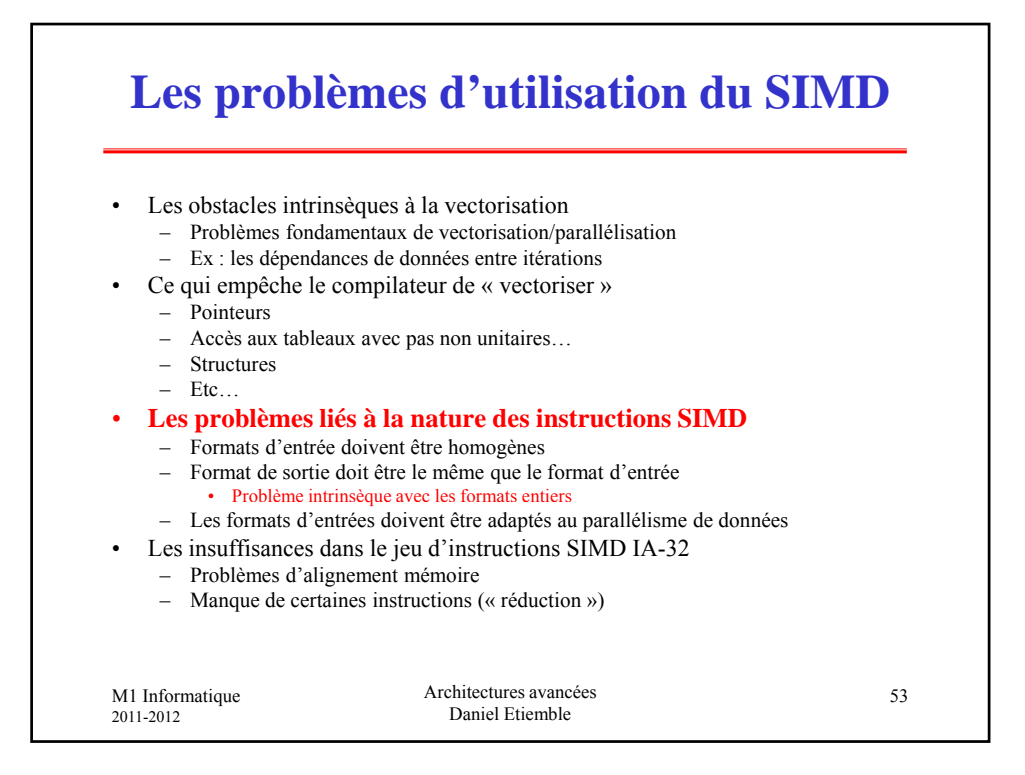

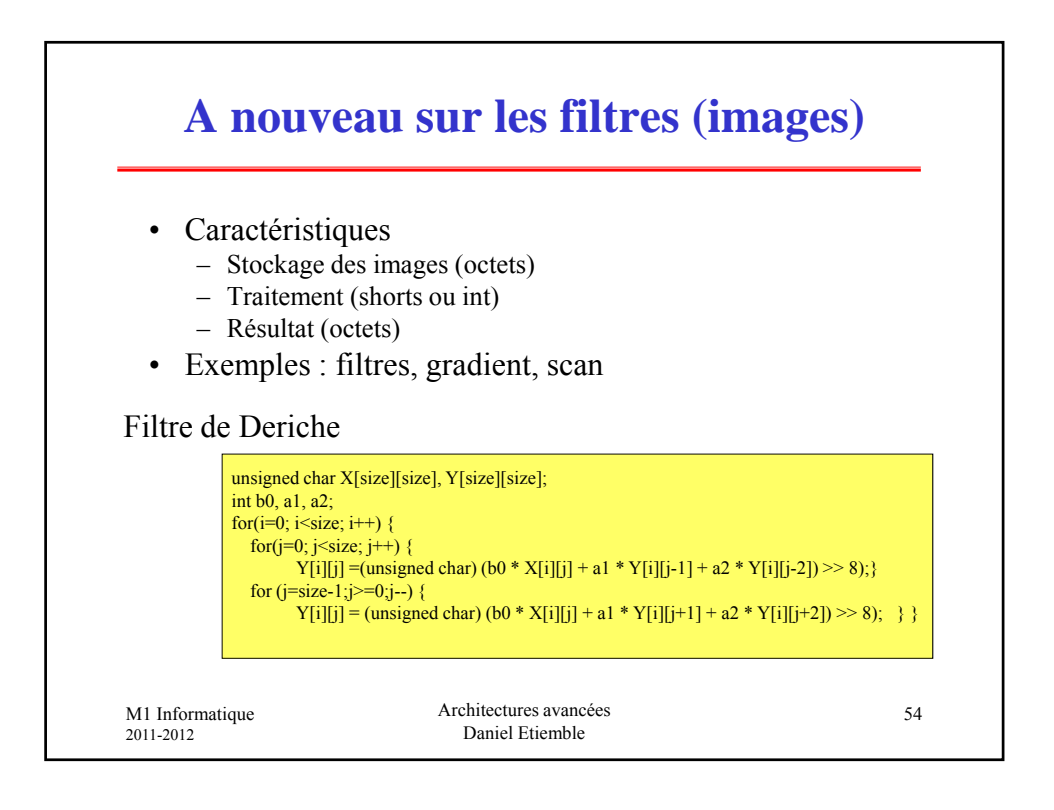

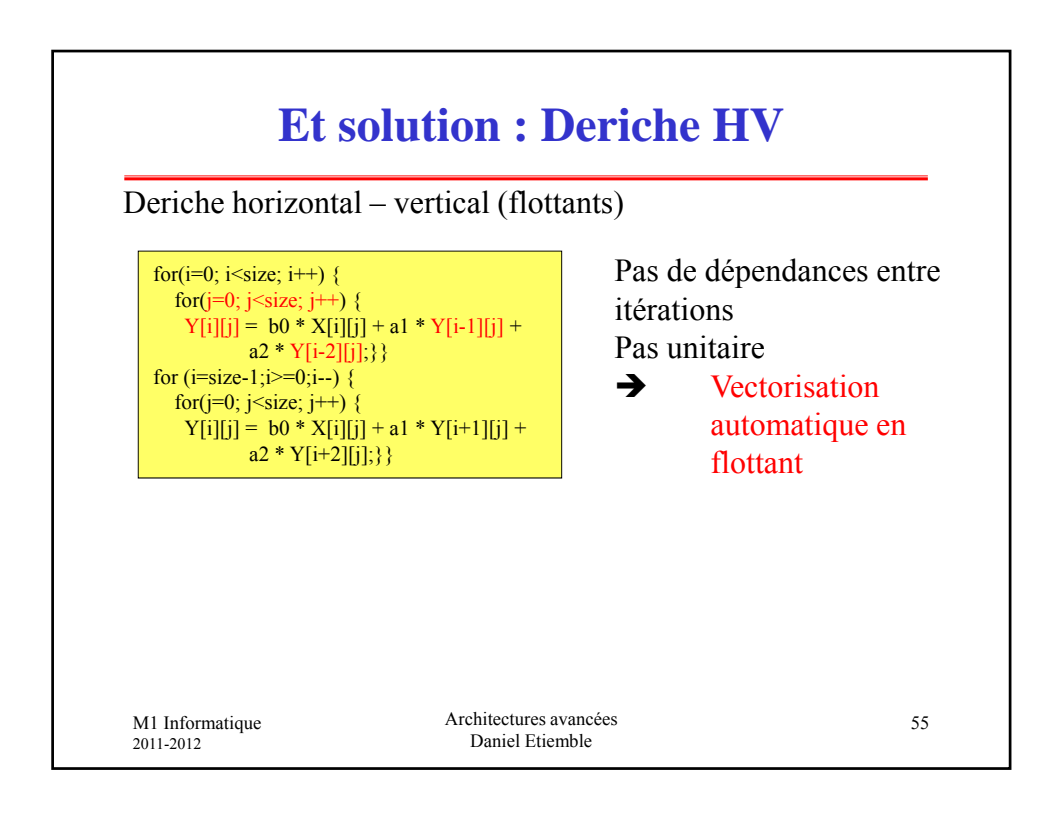

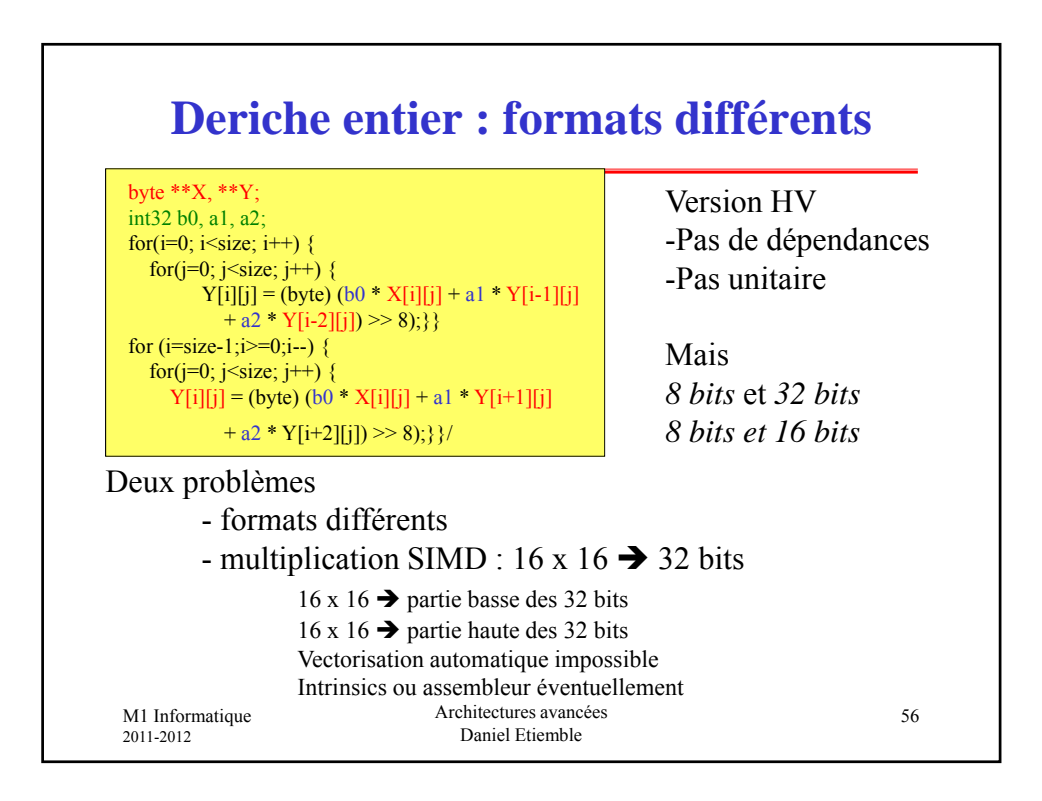

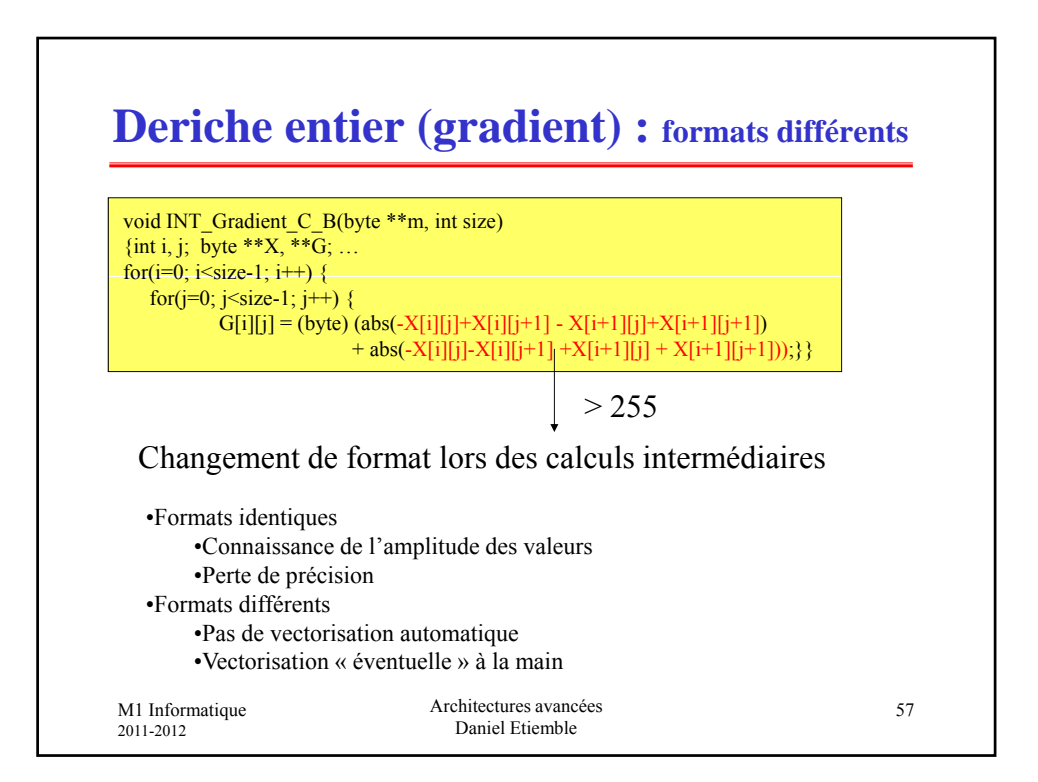

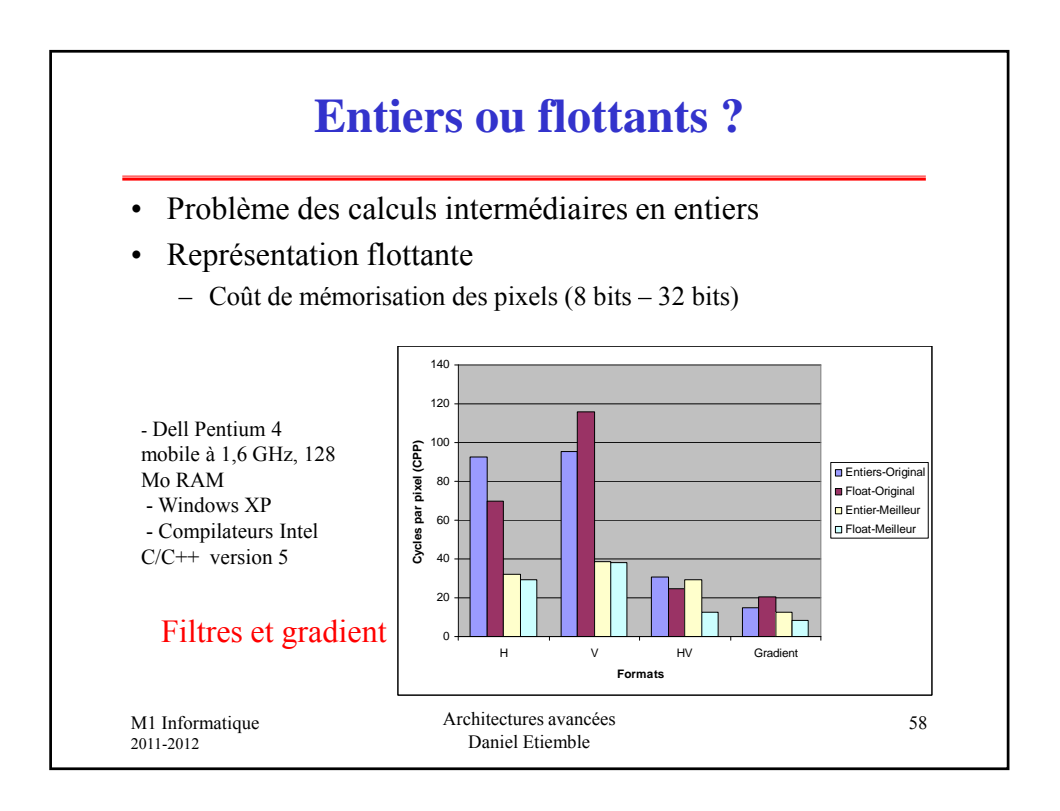

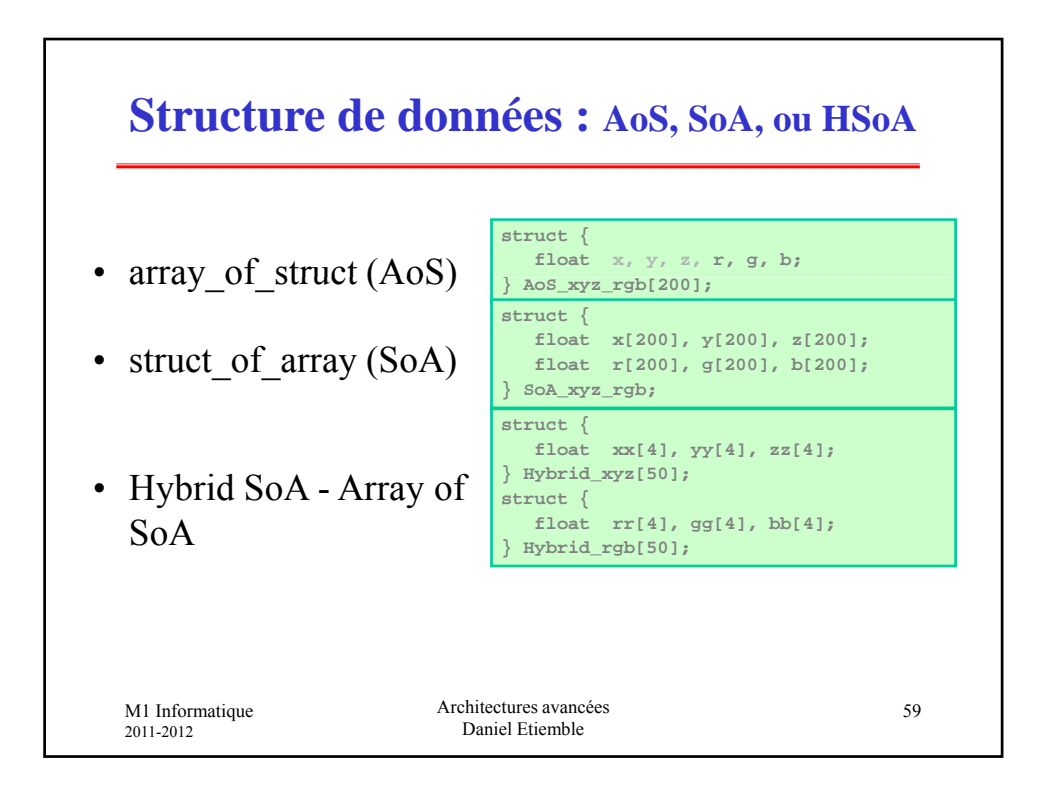

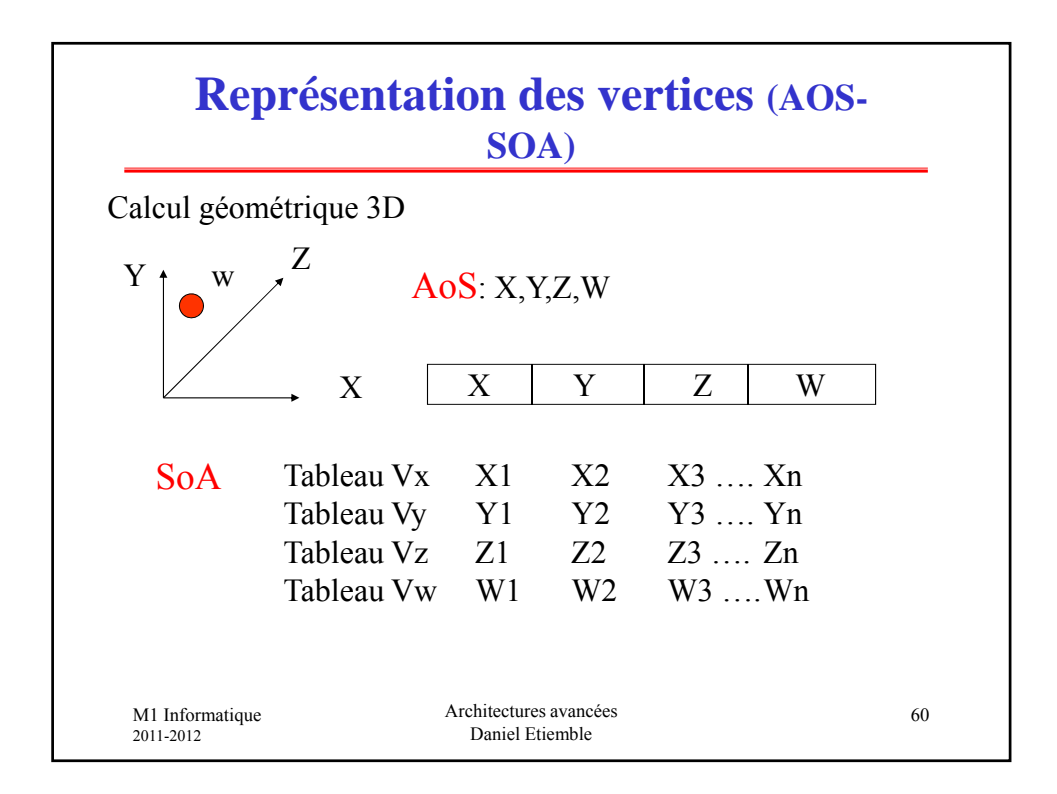

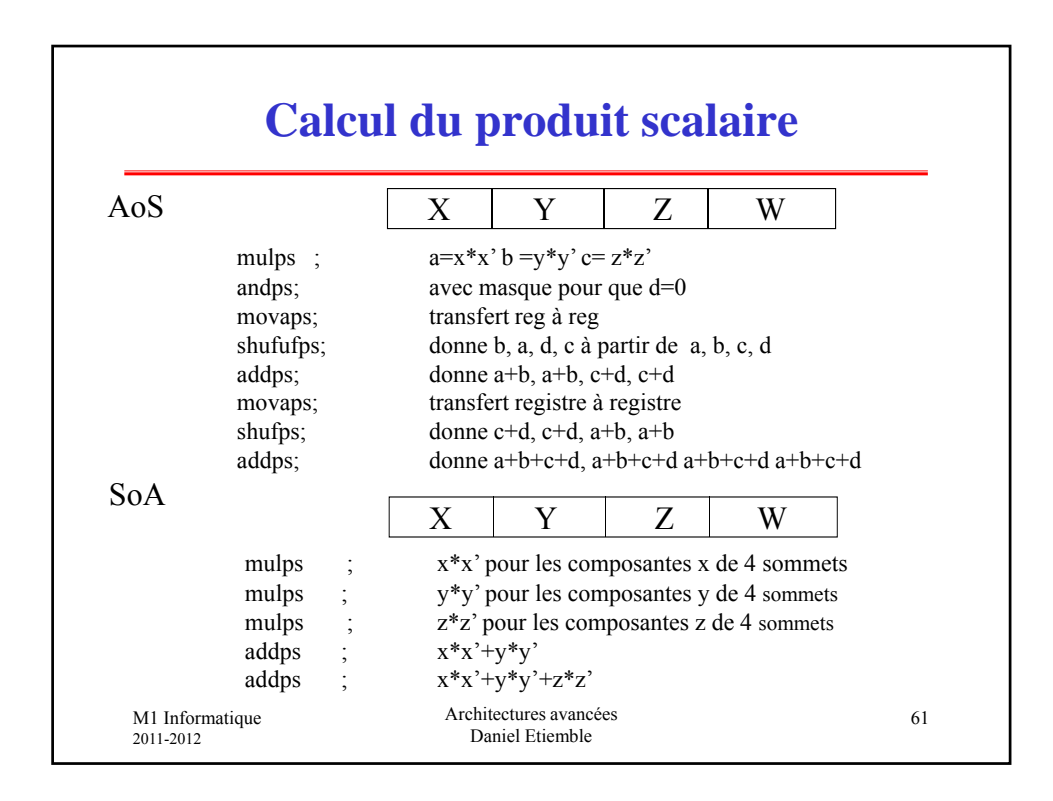

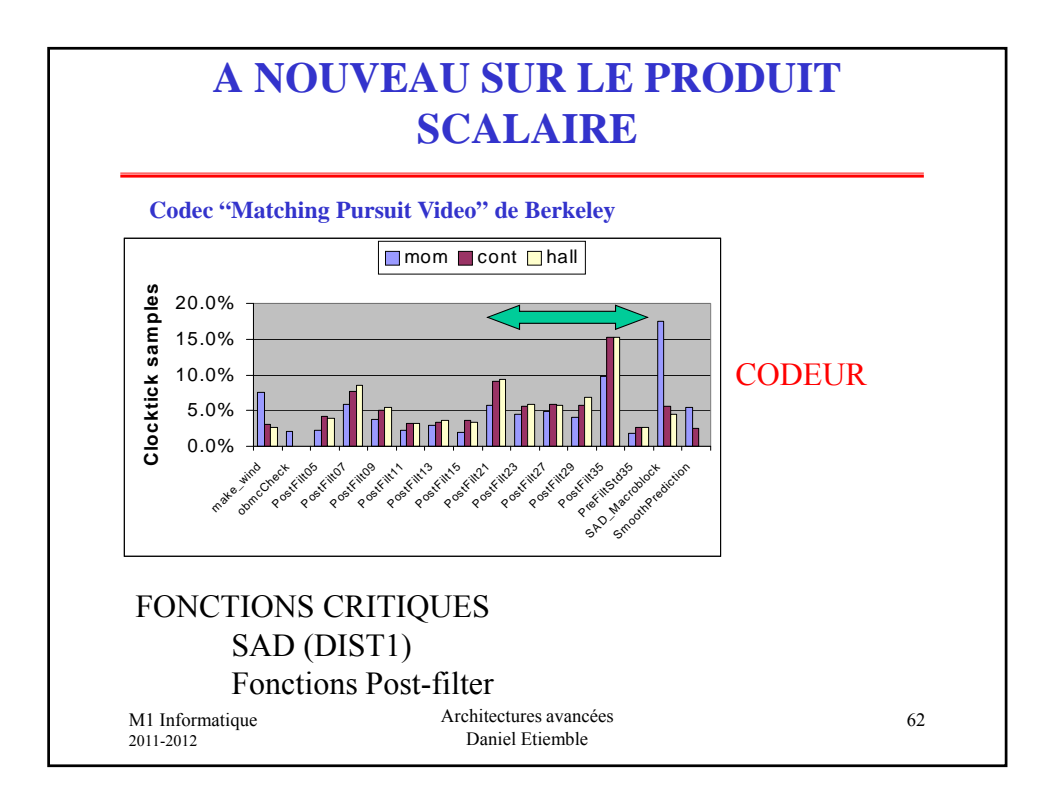

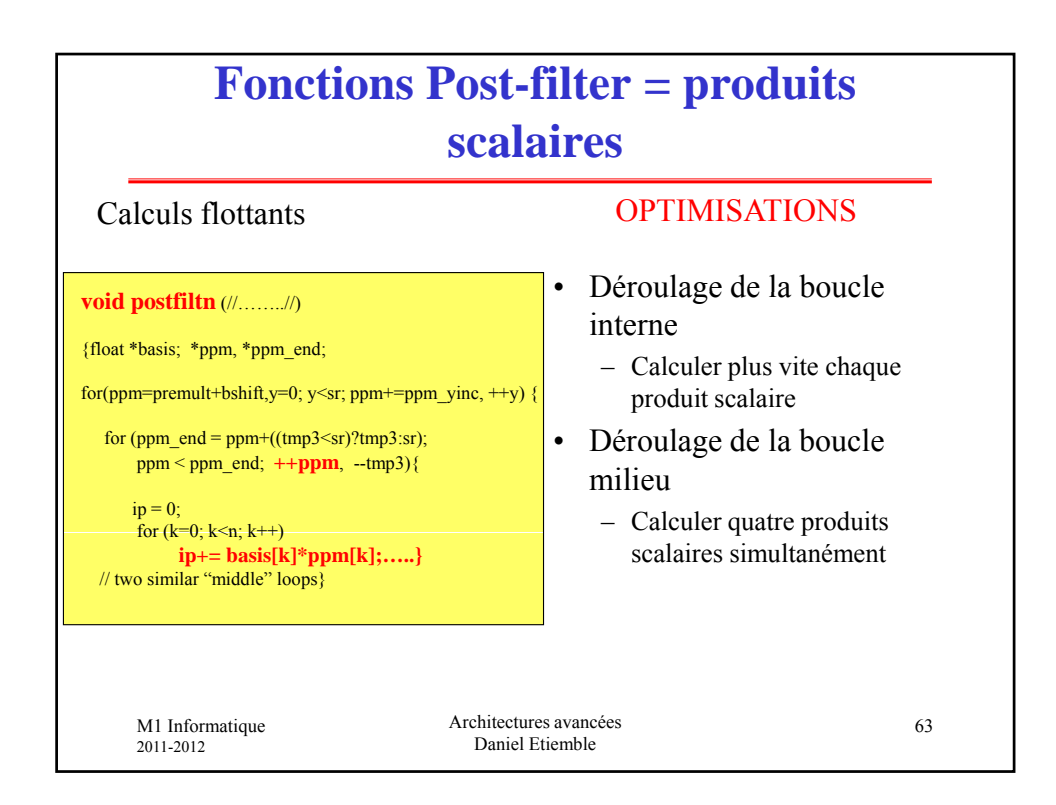

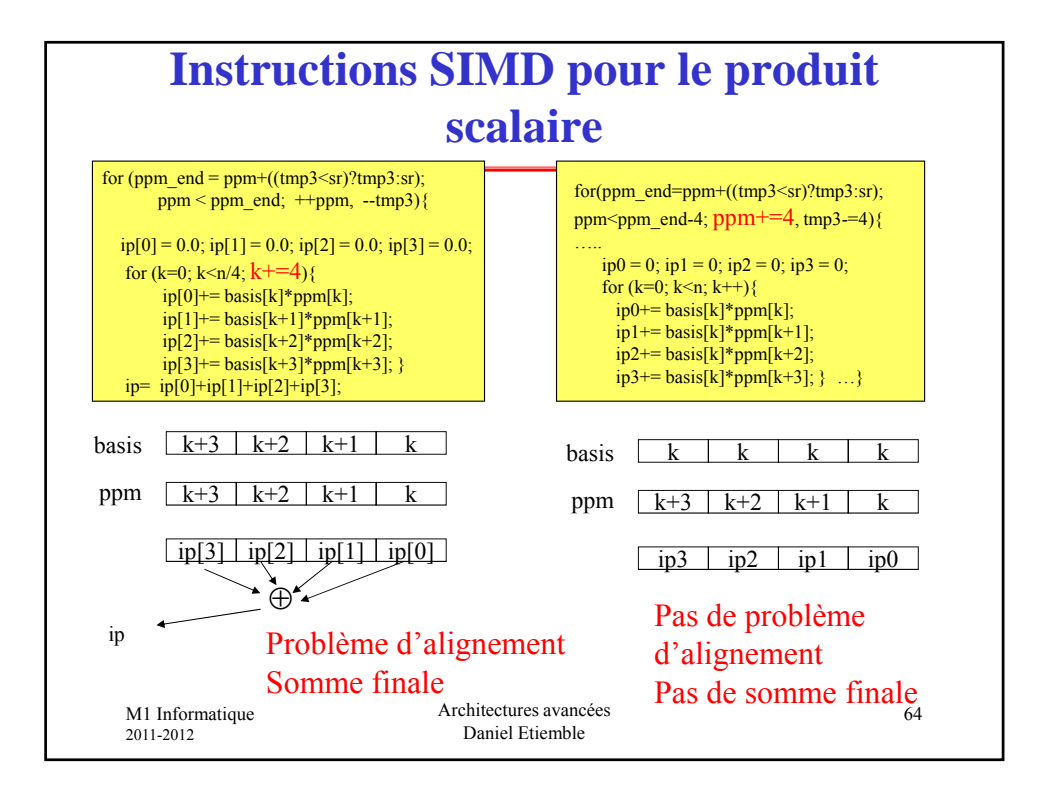

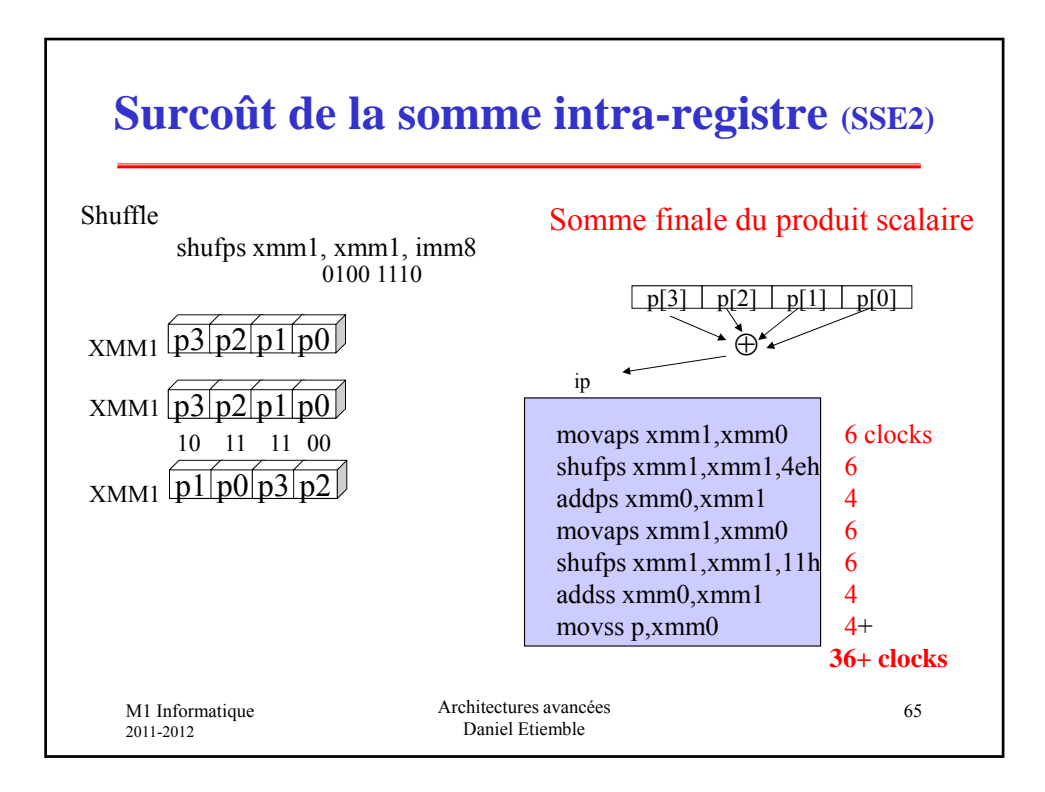

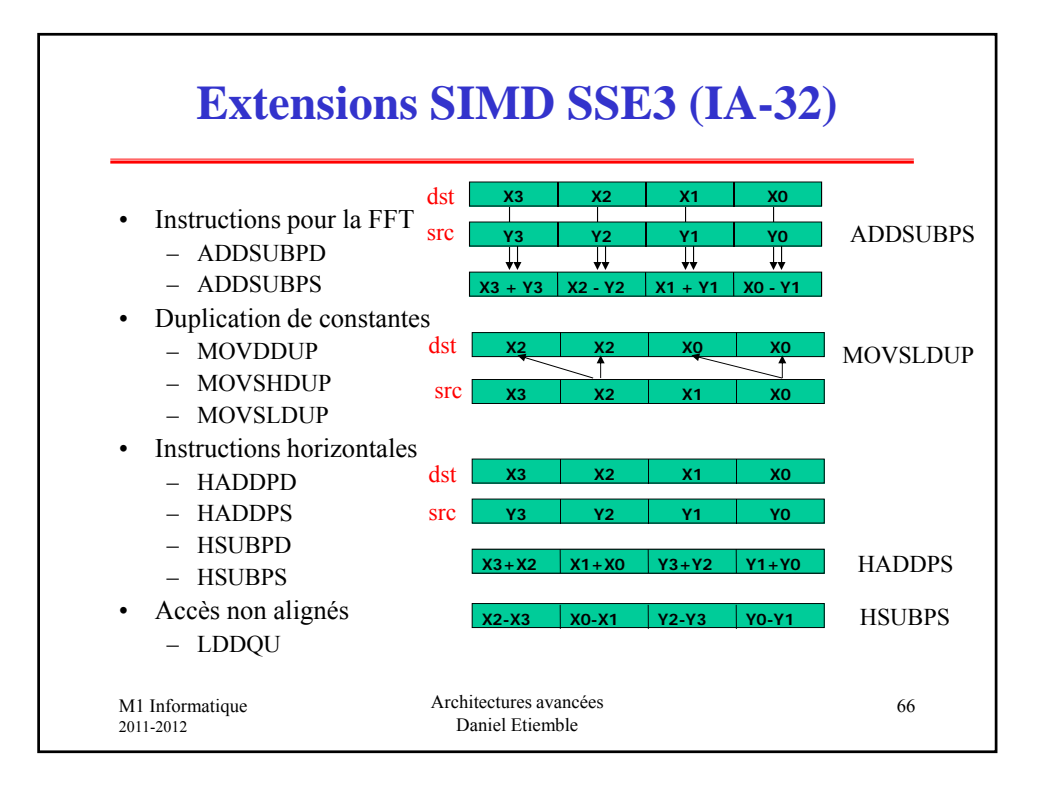

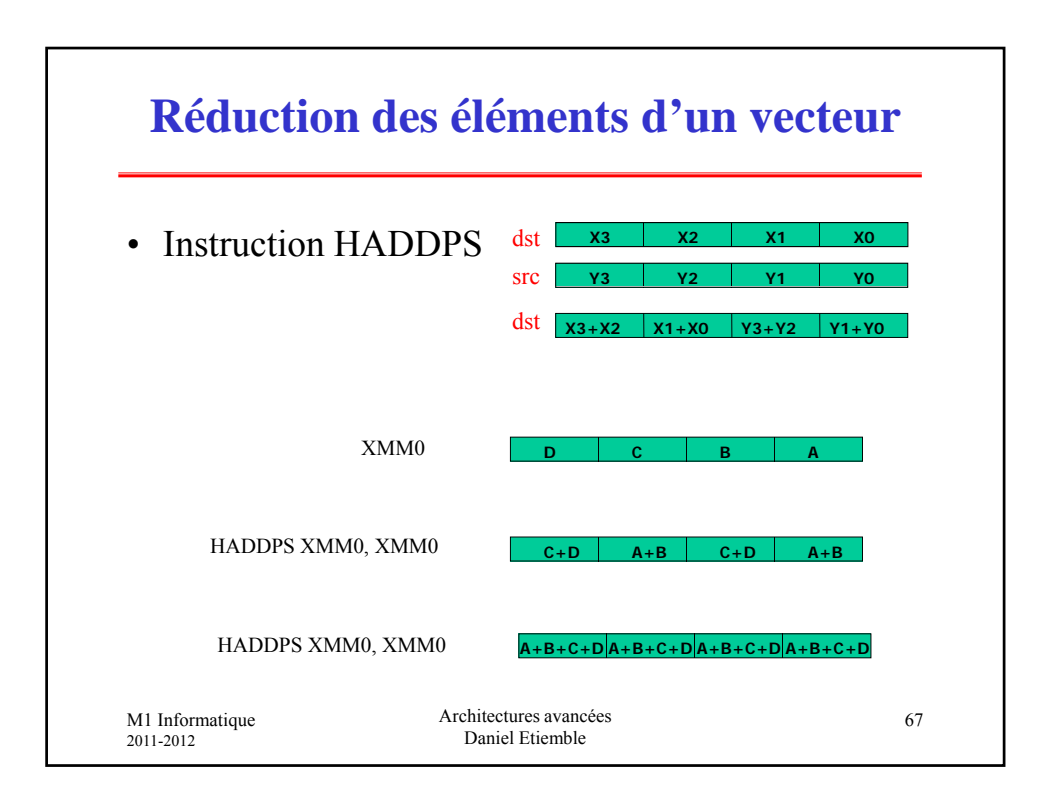

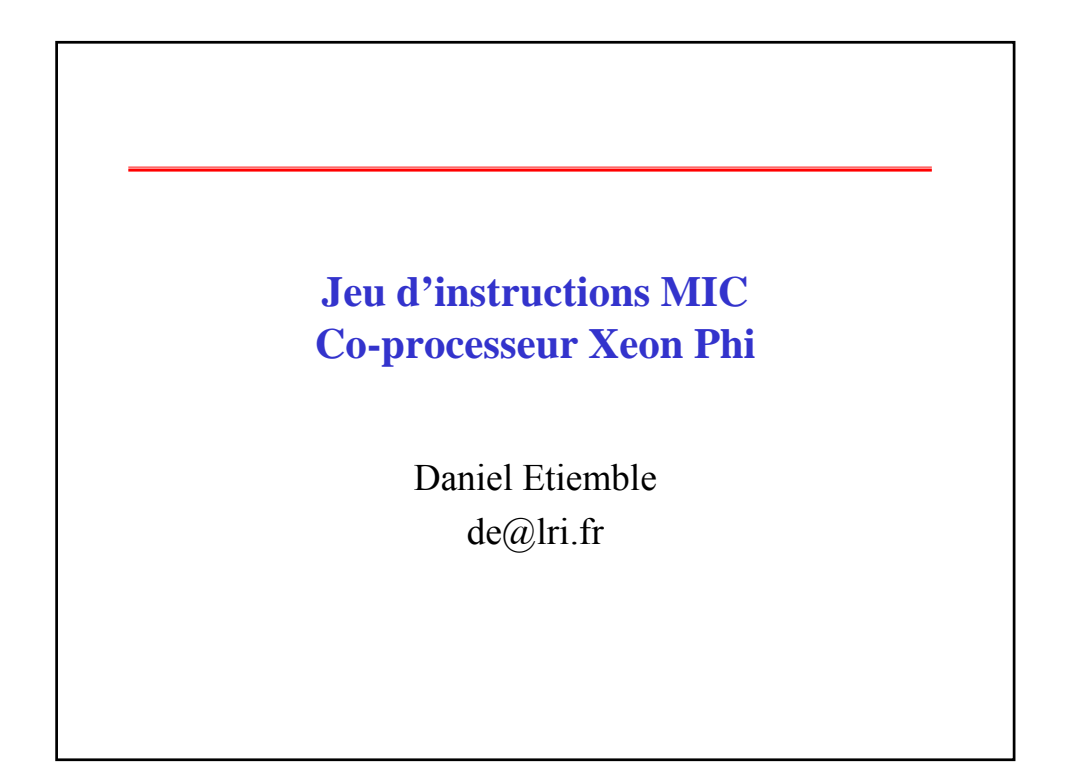

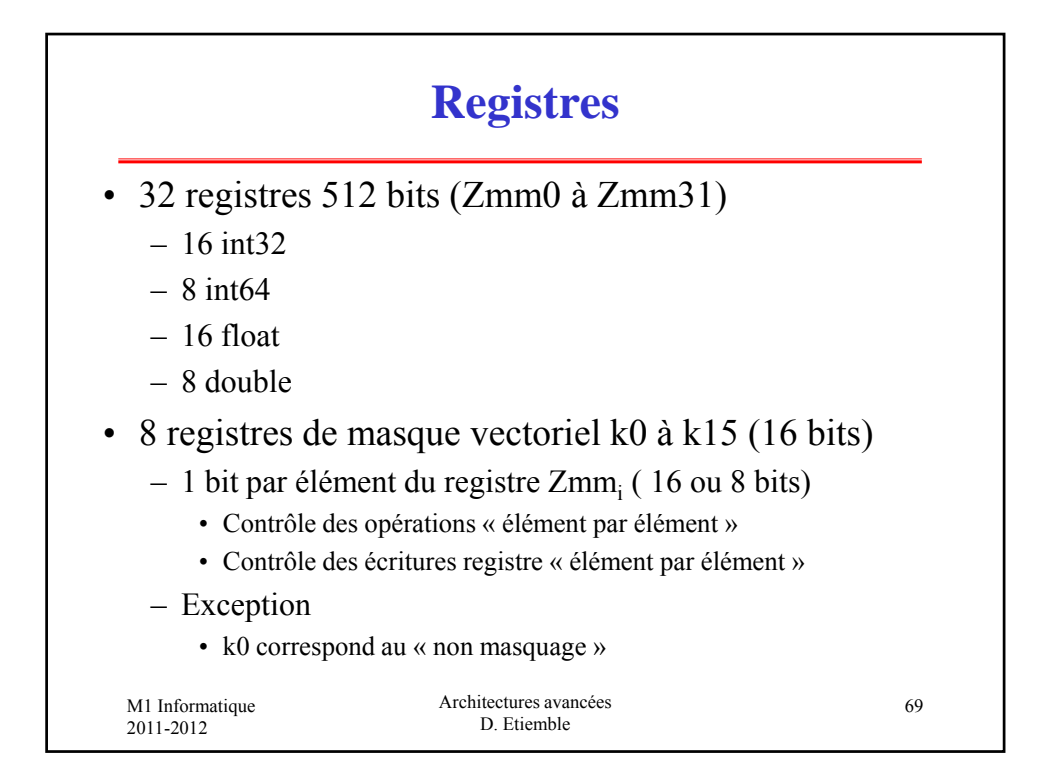

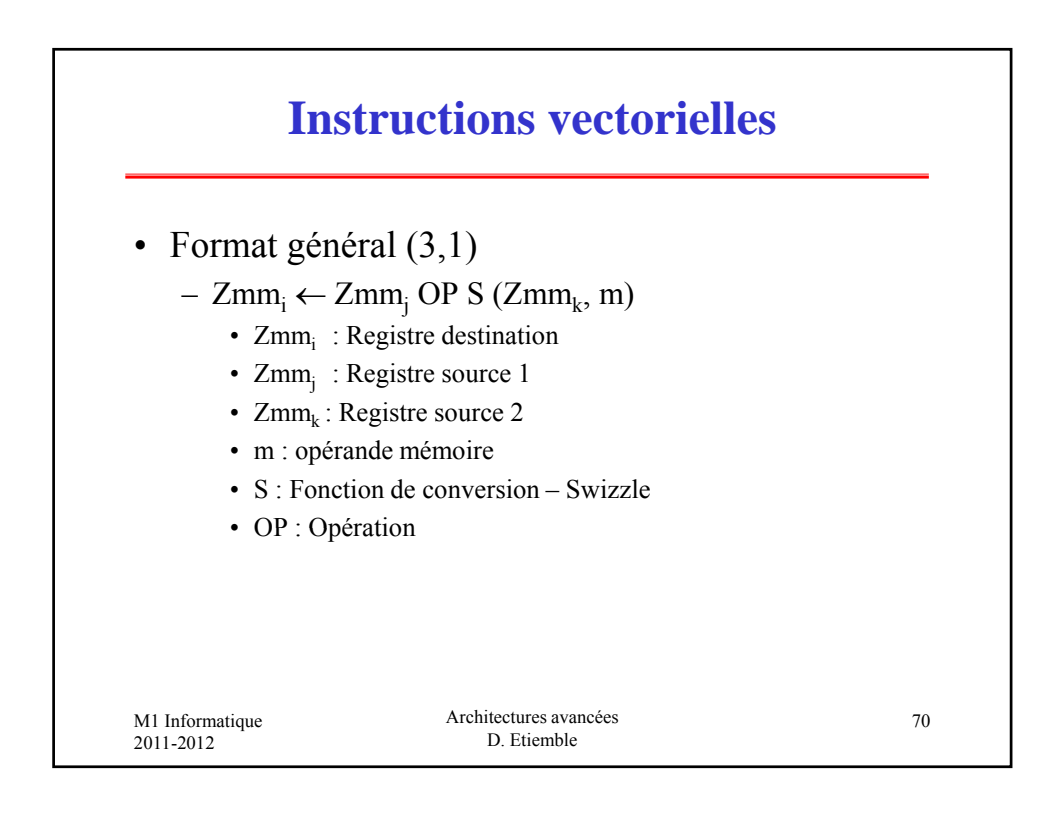

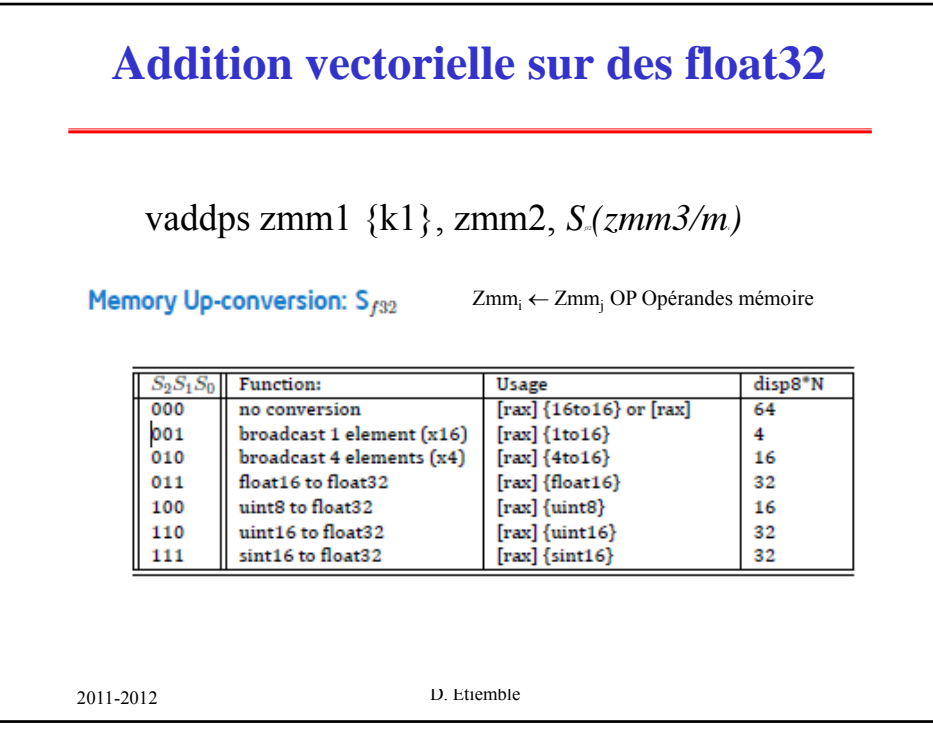